# CENTRO UNIVERSITÁRIO PLINIO LEITE DEPARTAMENTO DE CIÊNCIA DA COMPUTAÇÃO

# SISTEMA COMPUTACIONAL APLICADO A REDUÇÃO DO CONSUMO DE VEÍCULOS ELÉTRICOS

ALBANY TIMBÓ MESQUITA

NITERÓI 2010

# SISTEMA COMPUTACIONAL APLICADO A REDUÇÃO DO CONSUMO DE VEÍCULOS ELÉTRICOS

Albany Timbó Mesquita

TRABALHO SUBMETIDO AO CORPO DOCENTE DO DEPARTAMENTO DE CIÊNCIA DA COMPUTAÇÃO DO CENTRO UNIVERSITÁRIO PLÍNIO LEITE COMO PARTE DOS REQUISITOS PARA A OBTENÇÃO DO GRAU DE BACHAREL EM CIÊNCIA DA COMPUTAÇÃO.

Aprovada por:

Prof. Ricardo Pires Mesquita, M.Sc.

Prof. André Luis Siqueira Farias, M.Sc.

Prof. Gustavo Silva Semaan, M.Sc.

NITERÓI, RJ - BRASIL

DEZEMBRO DE 2010

A minha querida esposa Osanete e a minhas filhas, Aline, Juliana e Carolina que me apoiaram e me ajudaram em todos os momentos.

Ao meu querido amigo pai e irmão Geraldo Crespo.

Aos meus amigos que sempre estiveram ao meu lado e me fizeram acreditar.

# AGRADECIMENTOS

Primeiramente a Deus por ter sempre me acompanhado em todos os caminhos que segui e pela certeza de que continuará comigo.

Ao meu orientador prof. Ricardo Pires Mesquita por ter acreditado, apoiado e conduzido nos momentos necessários .

A todo o quadro de professores da Unipli que me forneceram a base para o desenvolvimento deste trabalho.

Aos meus colegas de turma que me ajudaram quando estive em dificuldades.

Abstract of Final Work of Course presented to UNIPLI as a partial fulfillment of the requirements for the degree of Bachelor of Computer Science.

# COMPUTER SYSTEM USED TO REDUCE THE CONSUMPTION OF ELECTRIC VEHICLES

Albany Timbó Mesquita December/2010

Advisor: Ricardo P. Mesquita Computer Science Department

This work is intended to make the case study and implementation of a control system for electric vehicles and electronic circuitry needed to implement. To this end, surveys were made by observing the requirements of physical models of electric vehicles coupled to a treadmill. The methodology was based on Object-Oriented Analysis for both system implementation and development of physical models used in the project.

# Índice

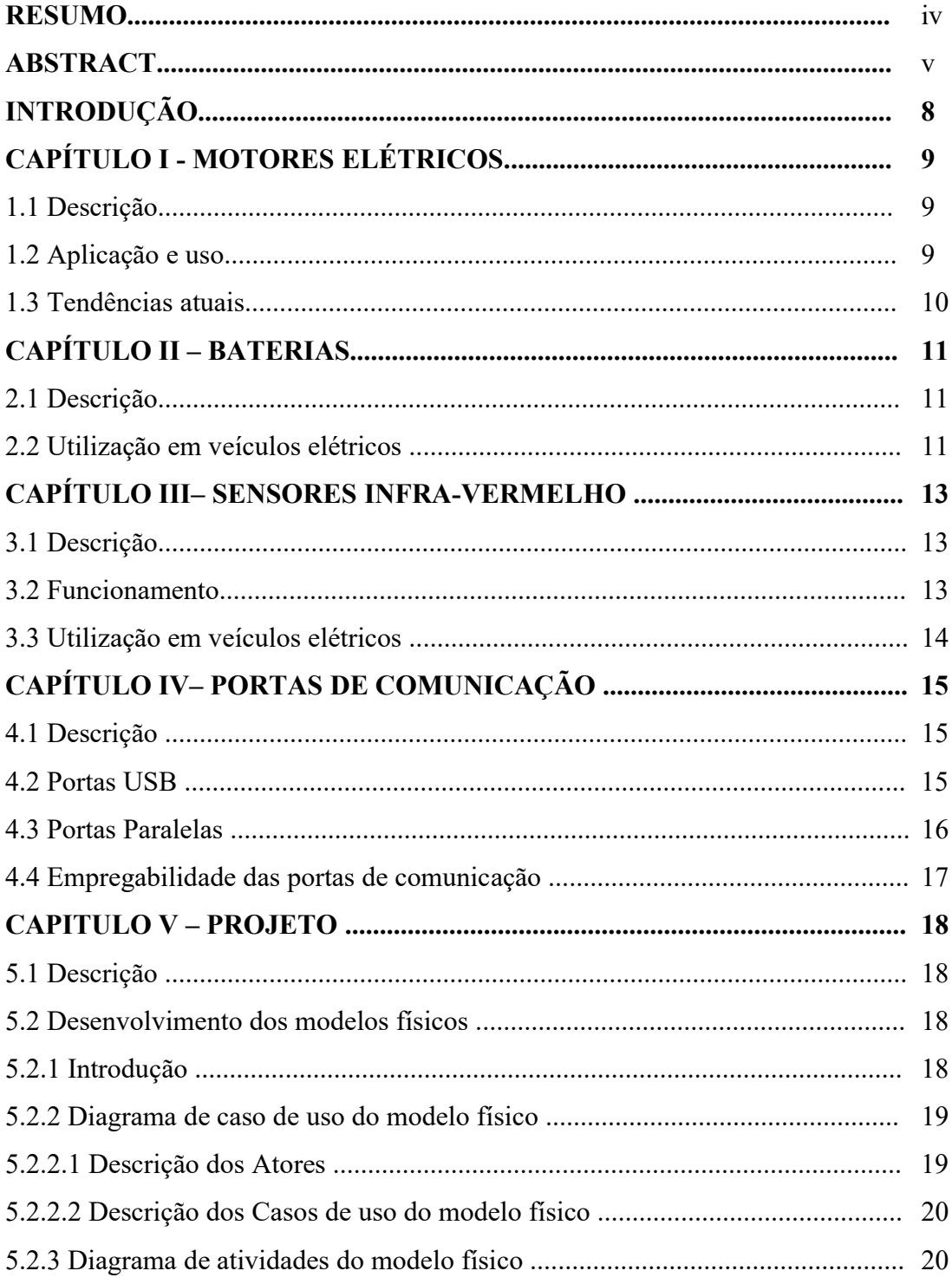

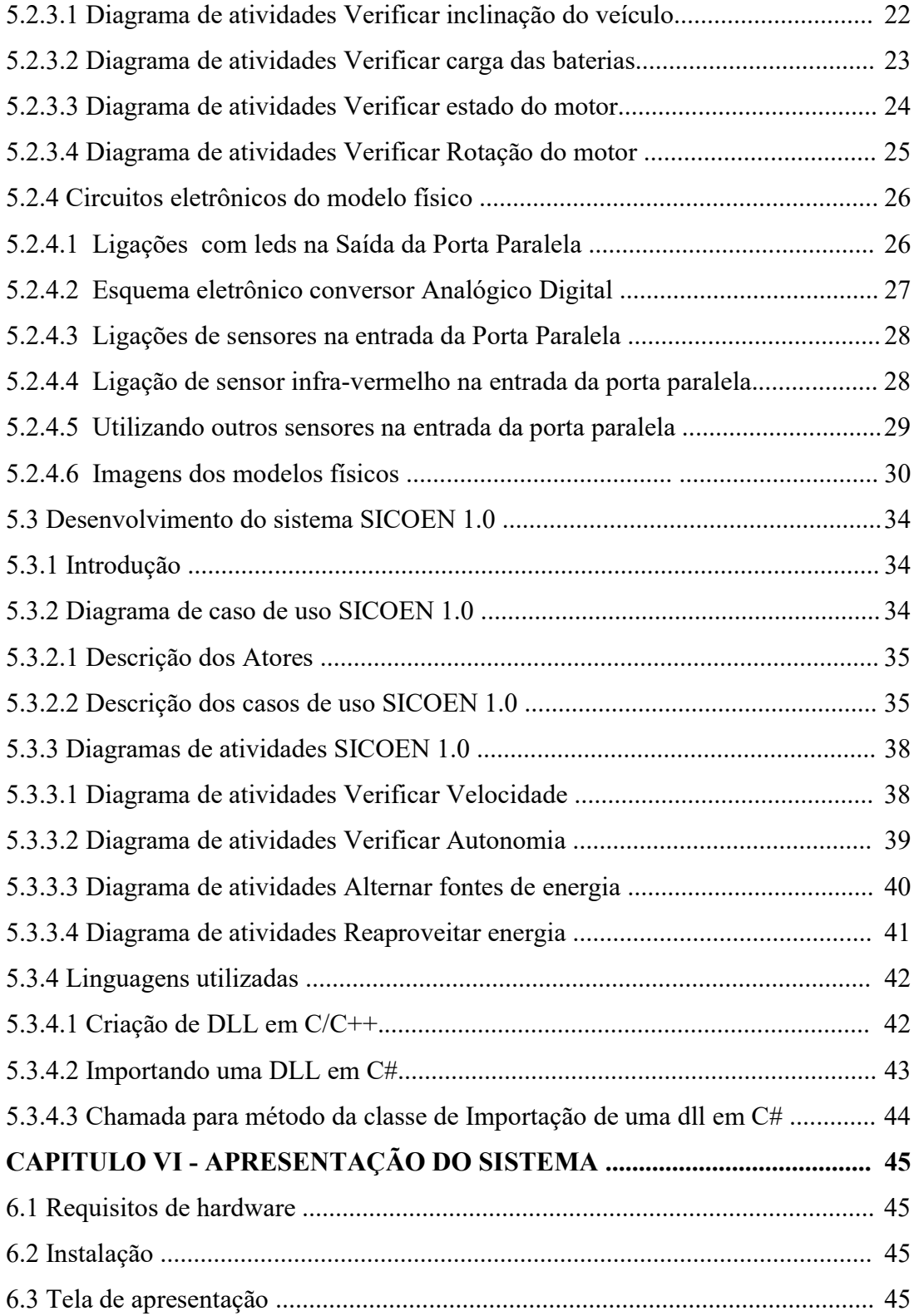

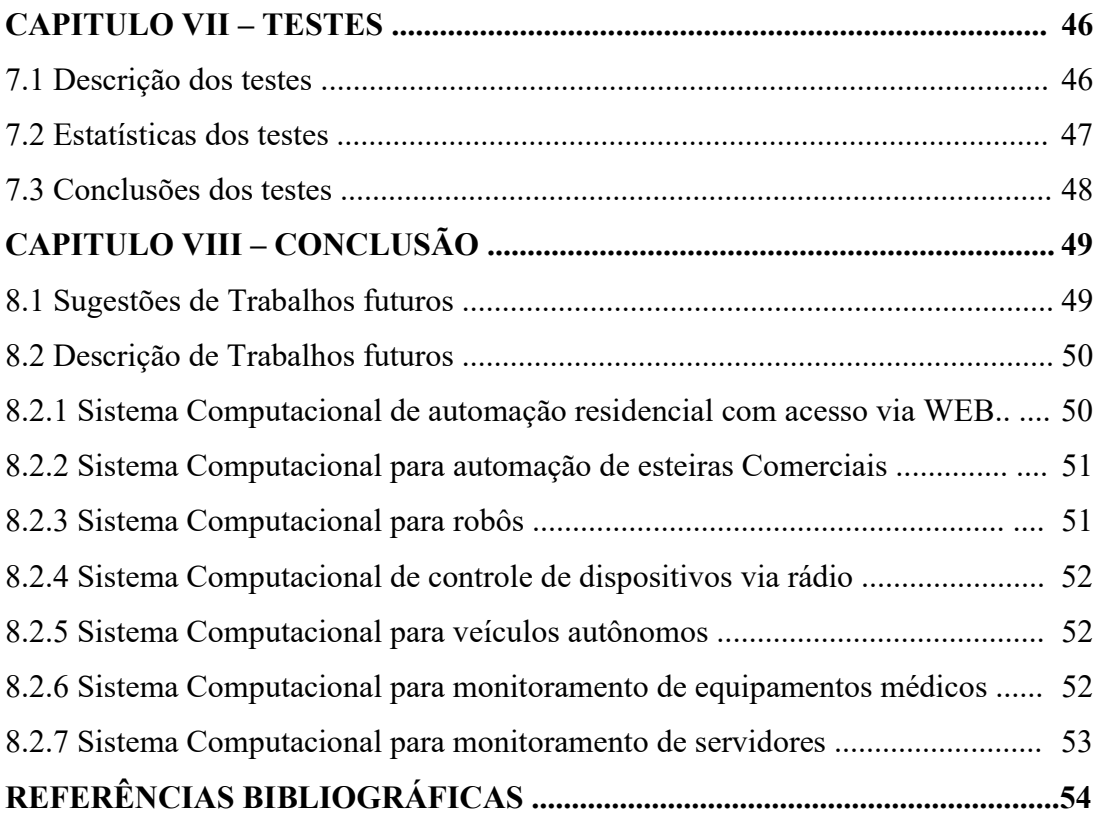

### **INTRODUÇÃO**

A sociedade atual, tecnologicamente avançada, não pode ignorar a importância da energia no seu dia a dia. E a forma de energia mais versátil e que mais adapta-se à civilização moderna é a eletricidade. O setor de transportes tem a tendência de utilizá-la com maior abrangência, mesmo porque ainda não é aproveitada em grande escala neste segmento.

O uso inteligente dessa forma de energia com o auxilio dos Sistemas de Informação pode aumentar a produtividade das mesmas e ou reduzir o seu consumo.

Um dos maiores impactantes ambientais são os veículos que utilizam motores a combustão que descarregam na atmosfera resíduos como CO2 que é altamente tóxico e que contribui para o aquecimento global.

A solução mais obvia séria a substituição da frota atual por veículos com motores elétricos, porém isto ainda é uma distante realidade, devido ao custo de fabricação de um veículo elétrico ser bem superior ao custo de um veículo a combustão.

A Engenharia de Software pode ser utilizada desde a analise de protótipos até a sua configuração final auxiliando nessa batalha constante.

Imaginemos quanta energia é desperdiçada pelo mundo afora até mesmo quando falamos liberamos uma carga de energia que poderia ser aproveitada e reaproveitada mas para isso precisaríamos de um Sistema de Informação préfabricado para tal.

Os Sistemas de Informações se tornam aliados indispensáveis nessa empreitada .

Utilizou-se um exemplo de Sistema de Informação para Redução do consumo de veículos elétricos mas poderia utilizar esse Sistema com pequenas adaptações para redução do consumo de qualquer motor elétrico só sendo nesse caso avaliar o tipo de trabalho exigido.

# CAPÍTULO 1 MOTORES ELÉTRICOS

#### 1.1 Descrição

É o dispositivo destinado a transformar energia elétrica em energia mecânica ou vice-versa pois todo motor elétrico é também um gerador e da mesma forma pode converter energia mecânica em elétrica.

> "É a máquina destinada a transformar energia elétrica em energia mecânica. O motor de indução é o mais usado de todos os tipos de motores, pois combina as vantagens da utilização da energia elétrica – baixo custo, facilidade de transporte, limpeza e simplicidade de comando – com sua construção simples, custo reduzido, grande versatilidade de adaptação às cargas dos mais diversos tipos e melhores rendimentos."( Alimentação de motores para refrigeração doméstica utilizando energia solar fotovoltaica ,2007,Luis Roberto Osis).

#### 1.2 Aplicação e Uso

Os motores elétricos estão mais presentes em nossa vida a cada dia são utilizados desde eletrodomésticos até grandes indústrias e fábricas.

Dentre sua empregabilidade podemos citar equipamentos que simplesmente giram como um liquidificador que tornam obvia sua aplicação e até dispositivos como o vidro elétrico de nossos carros que empregam as funcionalidades dos motores elétricos combinados com engrenagens e cabos fazendo os vidros subirem e descerem.

Fica cada vez mais obvio que a utilização de tais equipamentos se torna cada vez mais comuns sejam por necessidades de utilização como segurança ou simplesmente visando o conforto do utilizador.

#### 1.3 Tendências atuais

 Atualmente com os crescentes manifestos de conscientização para a preservação ambiental se torna impensável a utilização de motores elétricos ou a substituição dos motores a combustão por motores elétricos.

> "Preocupação constante nas grandes cidades do país e do mundo, a emissão de gases poluentes por veículos de passeio também chega à esfera esportiva e mobiliza os organizadores de provas automobilísticas. Marcada pelo cuidado com o meio ambiente nos campeonatos que promove, como o Dunas Supercross e o lendário Rally Internacional dos Sertões, a Dunas Race anunciou nesta quinta-feira (20/08) que estuda mudanças no regulamento técnico visando diminuir a emissão de CO2 e material particulado durante o Sertões – o segundo maior rally do mundo em extensão e uma das principais provas do cenário offroad internacional (http://esporteautomotivo.blogspot.com/, 19 de setembro de 2010  $)$ ."

 Um motor elétrico é ambientalmente correto por não ter emissão de gases em sua utilização e podendo utilizar fontes de energias renováveis não necessitando assim de nenhum tipo de agressão a natureza ou exploração de energias como o petróleo que a cada dia se tornam mais escassas e mais degradantes em sua exploração.

> "A Justiça de São Paulo decidiu que a Petrobras vai responder por crime ambiental por causa da emissão de gases na atmofera de sua refinaria em Paulínia (SP). A decisão foi tomada nesta quinta-feira (31/1) pela 5ª Câmara Criminal do Tribunal de Justiça paulista. Em votação unânime, os desembargadores negaram recurso no qual a estatal pedia a anulação do recebimento da denúncia feita pelo Ministério Público"

> http://www.conjur.com.br/2008jan31/petrobras\_processada\_emi ssao gases poluentes, 2008, Fernando Porfírio.

# CAPÍTULO 2 **BATERIAS**

# 2.1 Descrição

Bateria é um conjunto de pilhas capazes de acumular energia para uso posterior, através de processos químicos.

> "O elemento básico de uma bateria é um conjunto de duas placas, de composições diferentes, mergulhadas num líquido apropriado ( o eletrólito ) e mantidas afastadas uma da outra por um separador de material isolante porém poroso de modo que deixe passar os íons SO4 e H2 e conseqüentemente a corrente elétrica "( http://www.scribd.com/doc/36646755 /Energia-Solar-Fotovoltaica-Relatorio-TCC ,setembro 2010).

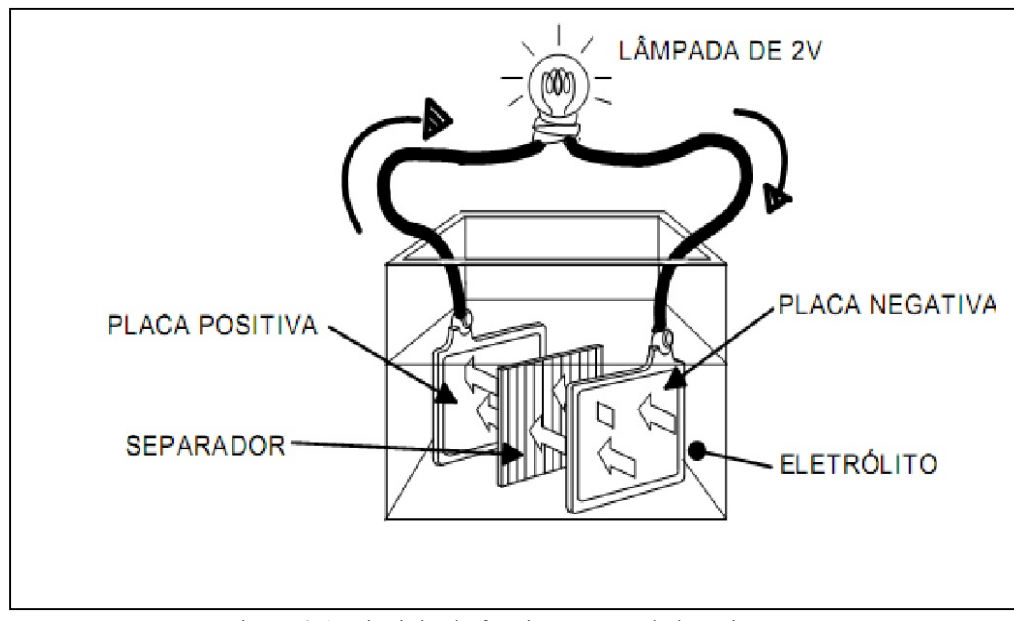

Figura 3.1 Principio de funcionamento da bateria. Fonte http://www.scribd.com/doc/36646755 /Energia-Solar-Fotovoltaica-Relatorio-TCC ,setembro 2010

### 2.2 Utilização em veículos elétricos

 Os veículos elétricos fazem uso de bancos de baterias como fonte de energia. A energia armazenada nas baterias em forma química é convertida em energia

elétrica, que por sua vez é transportada até os motores que farão sua conversão em energia mecânica, proporcionado que o veículo se movimente.

O grande desafio dos fabricantes de veículos é o peso bruto e o custo elevado das baterias que tornam os veículos elétricos pouco competitivos comparados aos veículos com motor a combustão.

Artigo do Jornal The Economist, descreve os problemas das baterias relatados pelos usuários do carro híbrido Honda Civic.

> "[...]THE whole point of paying an extra \$5,000 or so for a hybrid car was supposed to be that it would deliver more miles to the gallon, possibly a bit of extra pep, and a warm feeling of superiority over the majority of carbon-emitting motorists. For these luxuries, customers were assured that their vehicles' rechargeable battery pack—two-thirds of a hybrid's extra cost would last at least as long as the rest of the car. Try telling that to those who bought Honda Civic hybrids between 2006 and 2008[...]"( The Economist, Aug 20th 2010).

# CAPÍTULO 3 SENSORES INFRAVERMELHO

## 3.1 Descrição

Sensores são dispositivos eletrônicos que convertem uma mudança física ou mecânica em impulsos elétricos, no intuito de que sejam interpretados por um circuito.

Sensores infravermelho são dispositivos sensíveis a emissão de luz infravermelha que mudam seu estado com a incidência desta luz.

São compostos de duas partes básicas, um emissor e um receptor de luz infravermelha.

> "Sensores de luz tem como objetivo medir a quantidade de luz num determinado ambiente, sendo o resistor dependente da luz o mais utilizado. Ele utiliza o principio fotoelétrico, que consiste na utilização de alguns materiais sensíveis a luz, como o sulfato de cádmio, para gerar energia elétrica"(Eduardo Rocha Passos, 2008, p.14).

#### 3.2 Funcionamento

 Sensores infravermelho funcionam basicamente como uma chave liga/desliga de acordo com a incidência da luz infravermelha em seu receptor.

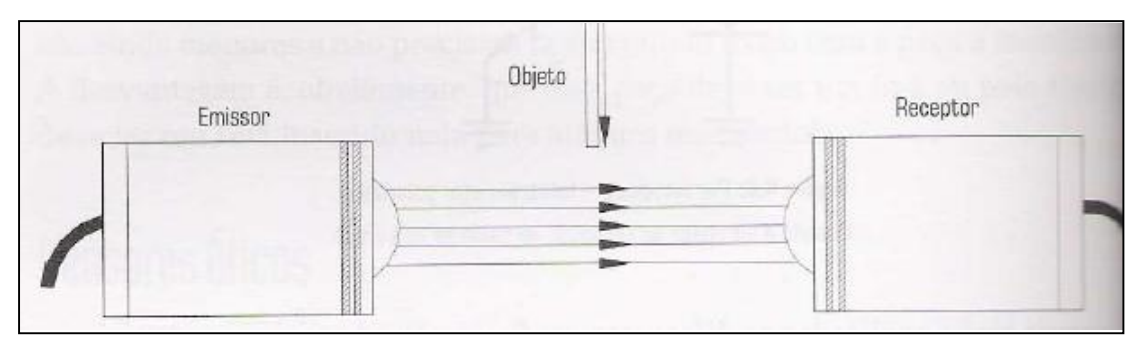

Figura 3.1 Sensor Óptico de barreira. Fonte :Eduardo Rocha Passos, 2008, p.15

#### 3.3 Utilização em veículos elétricos

Dentre as diversas formas de utilização de sensores infravermelho em um veiculo elétrico podemos citar: como contador de giros para calculo de velocidade do veiculo, para calculo da distancia entre o veiculo e um obstáculo, para alerta de intrusão no veiculo acionando um alarme e até mesmo para locomoção automática do veiculo baseado em marcações na pista.

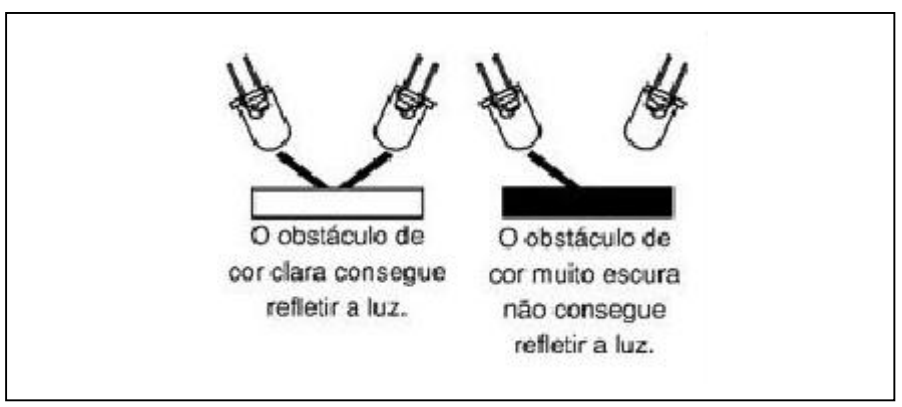

Figura 3.1 Funcionamento da luz Infravermelha em cores claras e escuras. Fonte :Revista Saber Eletrônica online, 2009, http://www.sabereletronica.com.br/secoes/leitura/1196

"Os sensores infravermelhos são utilizados na robótica muitas vezes para enxergar uma linha negra desenhada no chão, e isso faz parecer que o robô possui olhos e enxerga de verdade. O que acontece é que a luz infravermelha emitida pelo LED só pode ser vista pelo outro LED receptor se , e somente se, ela estiver focada em um ambiente branco funcionando como um espelho que, quando a luz infravermelha bate no solo claro, é refletida de volta a ponto de bater no LED receptor. Já a cor preta não possui a capacidade de refletir a luz, por isso não retorna para que o LED receptor possa enxergá-la"( Wellington Rocha Domingos, Revista Saber Eletrônica online, 2009).

# CAPÍTULO 4 PORTAS DE COMUNICAÇÃO

#### 4.1 Descrição

As portas de comunicação são interfaces de comunicação entre o computador e periféricos. Entre elas as pode citar : portas paralelas, portas universal serial bus, portas seriais, portas ps2, portas rj-45, porta vga entre outras.

Basicamente as portas de comunicação são o elo de ligação entre o computador e os periféricos e é através delas que o sistema operacional gerencia os dispositivos conectados ao computador.

#### 4.2 Portas USB

A porta USB é um meio pelo qual o computador pode utilizar para se comunicar com o mundo externo. Existem basicamente dois tipos de conectores USB, que são chamados de receptáculos : tipo A e tipo B .

 A USB é uma interface serial de alta velocidade, atingindo taxas de transferência de até 4.8 Gb/seg. Se for instalado um cabo de múltiplos conectores então é possível compartilhar uma porta USB com até cento e vinte e sete periféricos .

A própria USB fornece a tensão +5 V de corrente continua para os periféricos de baixo consumo elétrico, dispensando alimentação externa para os mesmos.

> "Applications don't access ports; they can only access a specific device attached to a port. A USB port is very different from a PC's parallel or serial port. Each parallel and serial port has a series of port addresses that are unique to that port. With an appropriate driver, an application can read and write to these port addresses. A USB port is a port on a shared bus. The ports do not have unique port addresses as parallel and serial ports do. Traffic sent to a single device may appear at multiple ports. When a device attaches to a USB port, the operating system requests information from the device and assigns a bus address and a class driver or device driver that applications can use to communicate with the device.

 Lower-level drivers provided by the operating system manage the details of communicating on the bus"(Jan Axelson's ,http://www.lvr.com/usbfaq.htm, setember 2010).

#### 4.3 Portas paralelas

 Quando a IBM criou seu primeiro Computador Pessoal, a idéia era conectar a essa porta uma impressora, mas atualmente, são vários os periféricos que utilizam-se desta porta para enviar e receber dados para o computador dentre eles podemos citar câmeras ,scanners, unidades de discos e outros.

 A porta paralela chega a atingir uma taxa de transferência de 2 MB/s. Comunica-se com a CPU utilizando um BUS de dados de 32 bits. Para a transmissão de dados entre periféricos são usados 8 bits em paralelo.

O computador nomeia as portas paralelas, chamando-as de LPT1, LPT2, LPT3 etc. O DB25 é o conector que fica na parte de trás do gabinete do computador, e é através deste, que o cabo paralelo se conecta ao computador para poder enviar e receber dados.

| <b>Numero do Pino</b> | Descrição          |  |
|-----------------------|--------------------|--|
|                       | <b>STROBE</b>      |  |
| 2a9                   | D0 a D7 (Dados)    |  |
| 10                    | <b>AKNOW LEDGE</b> |  |
| 11                    | <b>BUSY</b>        |  |
| 12                    | <b>PAPER END</b>   |  |
| 13                    | <b>SELECT OUT</b>  |  |
| 14                    | <b>AUTO FEED</b>   |  |
| 15                    | <b>ERROR</b>       |  |
| 17                    | <b>SELECT IN</b>   |  |
| 18 a 25               | <b>GND</b>         |  |

Tabela 4.1 Pinagem do Conector DB-25

### 4.4 Empregabilidade das portas de comunicação

As portas de comunicação podem ser utilizadas para o controle de dispositivos externos ao computador, disponibilizando a nível de Sistema Operacional as funcionalidades necessárias a manipulação de outros aplicativos desenvolvidos em camadas mais altas. Exemplificando podemos controlar um ar-condicionado através de um dispositivo móvel de telefonia simplesmente acessando uma interface previamente desenvolvida para este fim.

# CAPÍTULO 5 PROJETO

#### 5.1 Descrição

Dividiu-se o projeto em duas partes que se completam entre si são elas o Sistema Computacional Aplicado a Redução do Consumo de Veículos Elétricos (Sicoen1.0) e o modelo físico do veiculo, ambas as partes serão tratadas como um projeto de engenharia de software independentes e complementares.

Utilizou-se para o desenvolvimento do modelo físico do veículo a analise orientada a objetos empregada a eletrônica considerando que o mesmo foi projetado para atender as necessidades do projeto e que pode ser programado a nível de montagem , possui documentação e analise.Desta forma sendo tratado como um software.

O Sicoen1.0 tem sua documentação desenvolvida baseada em levantamentos e observações de modelos físicos de veículos elétricos acoplados a uma esteira mecânica em laboratório.Utilizou-se para o desenvolvimento da analise do Sicoen1.0 a analise orientada a objetos. Por ser totalmente extensível e adaptável .

### 5.2 Desenvolvimento dos modelos físicos

#### 5.2.1 Introdução

O modelo físico constitui-se de uma esteira elétrica e dois veículos elétricos .

 A esteira elétrica possui o seguinte conjunto: um mecanismo em forma de roletes acoplados aos mecanismos de tração dos dois veículos, um dispositivo manual que possibilita inclinar a esteira para simulação de aclives e declives e um controle eletrônico conectado para aumentar ou diminuir a força dos roletes e consequentemente a força empregada pelos veículos.

 Um dos veículos possui adaptações através de um conjunto de componentes: um sensor infravermelho para verificar as rotações do veículo e assim calcular sua velocidade, um sensor tipo chave que informa a inclinação do veiculo.

 Utilizou-se o veiculo sem adaptações para testar o desempenho e o rendimento do consumo enérgico das baterias.

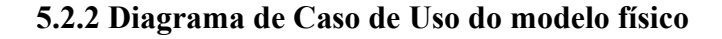

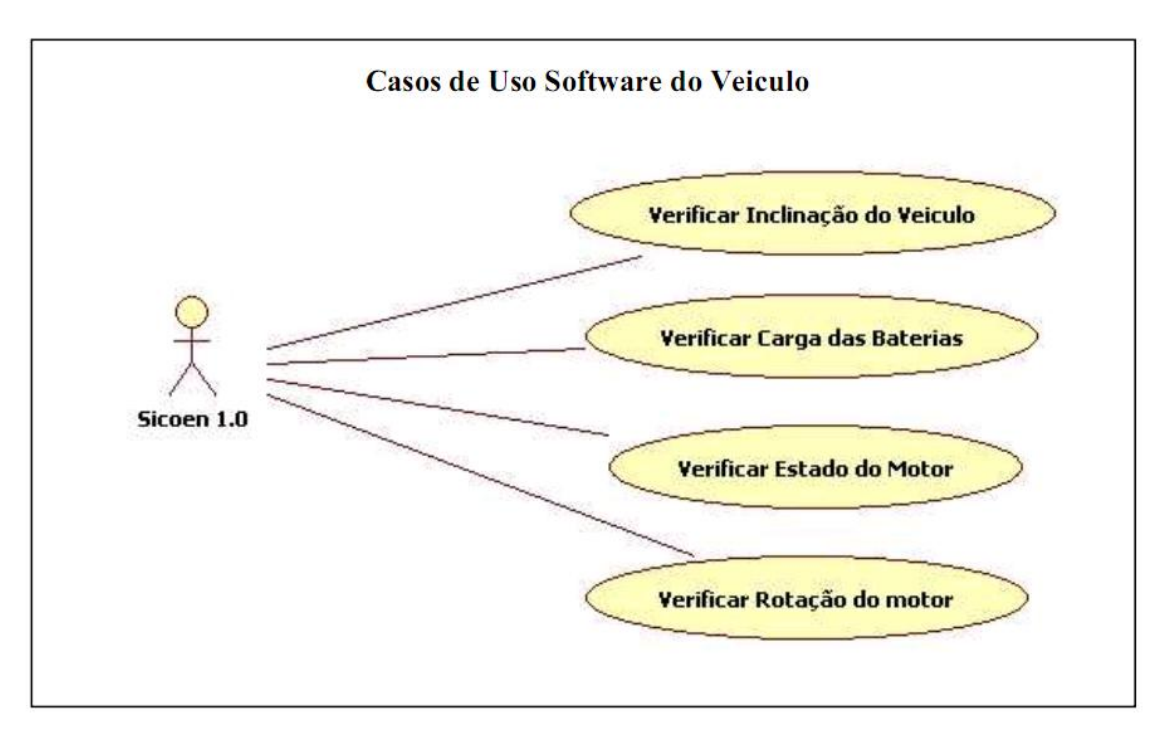

Figura 5.1.Diagrama de Caso de Uso Software do Veículo.

#### 5.2.2.1 Descrição dos atores

Sicoen1.0 – Sicoen1.0 é o sistema encarregado pela tomada de decisões e cálculos que serão apresentados ao condutor do veiculo através do painel do Veiculo.

# 5.2.2.2 Descrição dos Casos de Uso Software do Veiculo

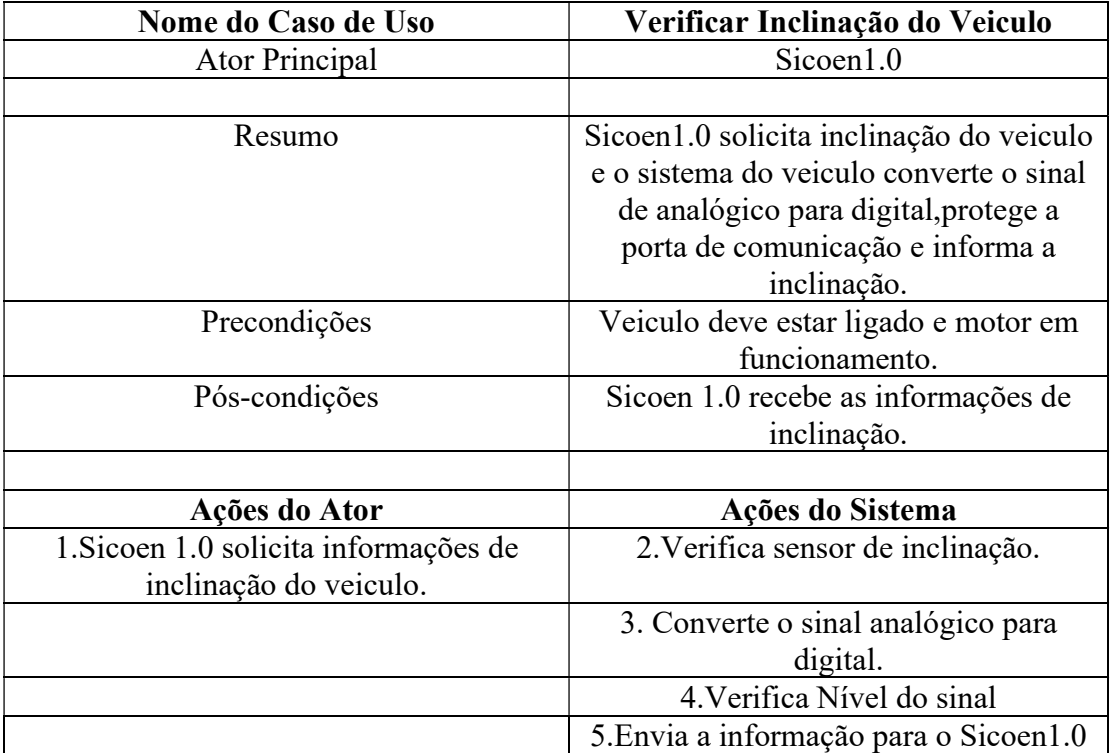

# Tabela 5.1 Software do Veículo : Verificar Inclinação do veículo.

# Tabela 5.2 Software do Veículo : Verificar Carga das Baterias.

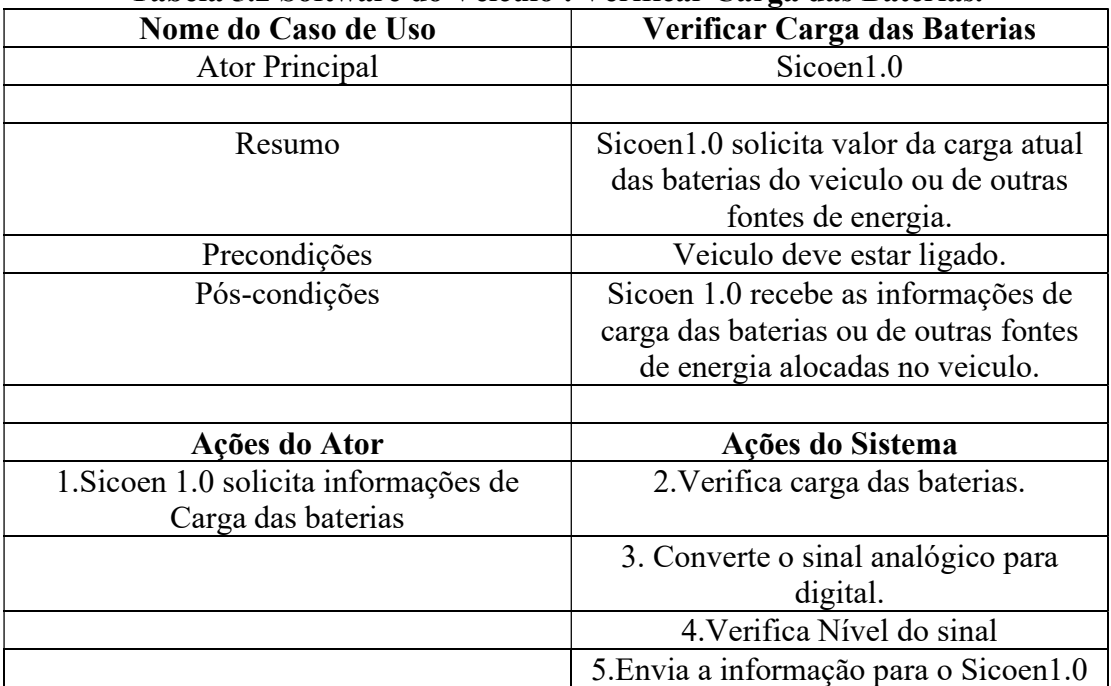

| Tabela 9.9 Software do Veledio : Vellifear Estado do Motol. |                                         |  |
|-------------------------------------------------------------|-----------------------------------------|--|
| Nome do Caso de Uso                                         | Verificar Estado do motor               |  |
| Ator Principal                                              | Sicoen1.0                               |  |
|                                                             |                                         |  |
| Resumo                                                      | Sicoen 1.0 solicita estado atual do     |  |
|                                                             | motor                                   |  |
| Precondições                                                | Veiculo deve estar ligado.              |  |
| Pós-condições                                               | Sicoen 1.0 recebe as informações de     |  |
|                                                             | estado atual do motor.                  |  |
|                                                             |                                         |  |
| Ações do Ator                                               | Ações do Sistema                        |  |
| 1. Sicoen 1.0 solicita informações de                       | 2. Verifica estado do motor.            |  |
| estado do motor.                                            |                                         |  |
|                                                             | 3. Converte o sinal analógico para      |  |
|                                                             | digital.                                |  |
|                                                             | 4. Verifica Nível do sinal              |  |
|                                                             | 5. Envia a informação para o Sicoen 1.0 |  |

Tabela 5.3 Software do Veículo : Verificar Estado do Motor.

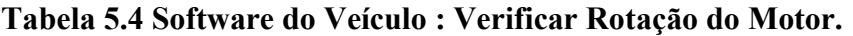

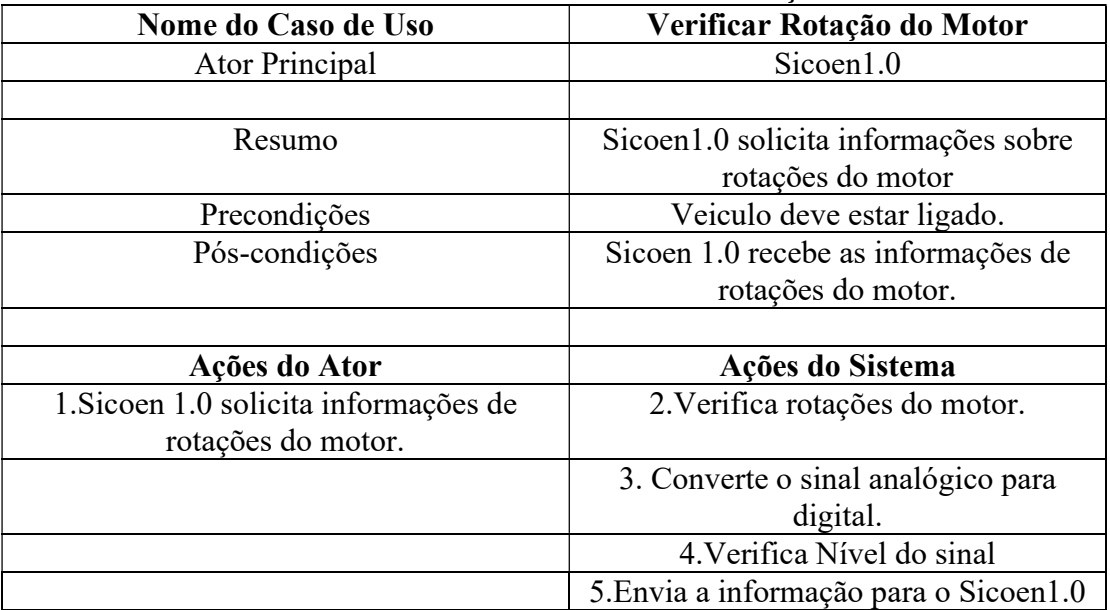

# 5.2.3 Diagramas de Atividades do Software do Veículo

# 5.2.3.1 Diagrama de Atividades Verificar Inclinação do Veículo

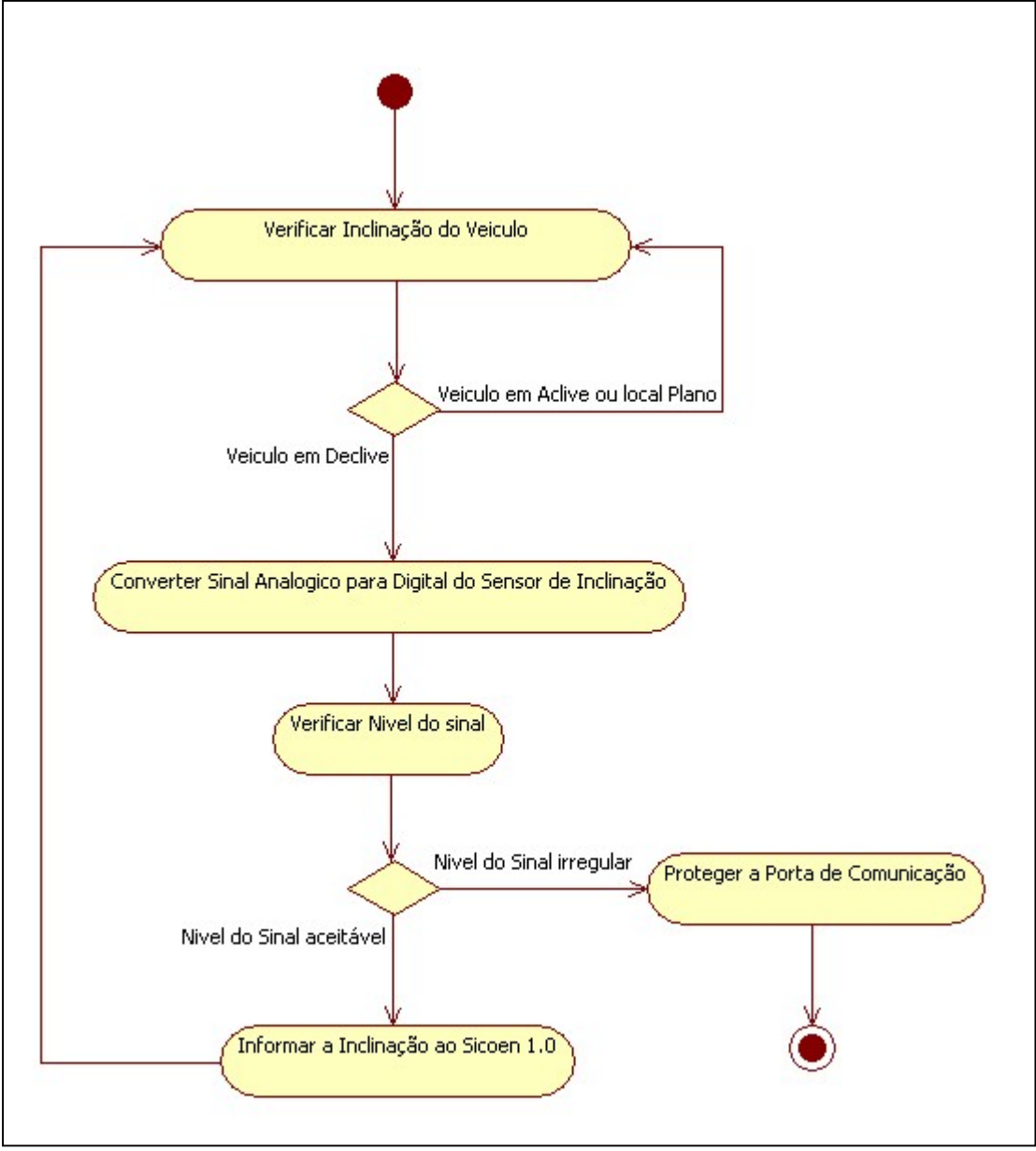

Figura 5.2.Diagrama de Atividades Verificar Inclinação do Veículo.

# 5.2.3.2 Diagrama de Atividades Verificar Carga das Baterias

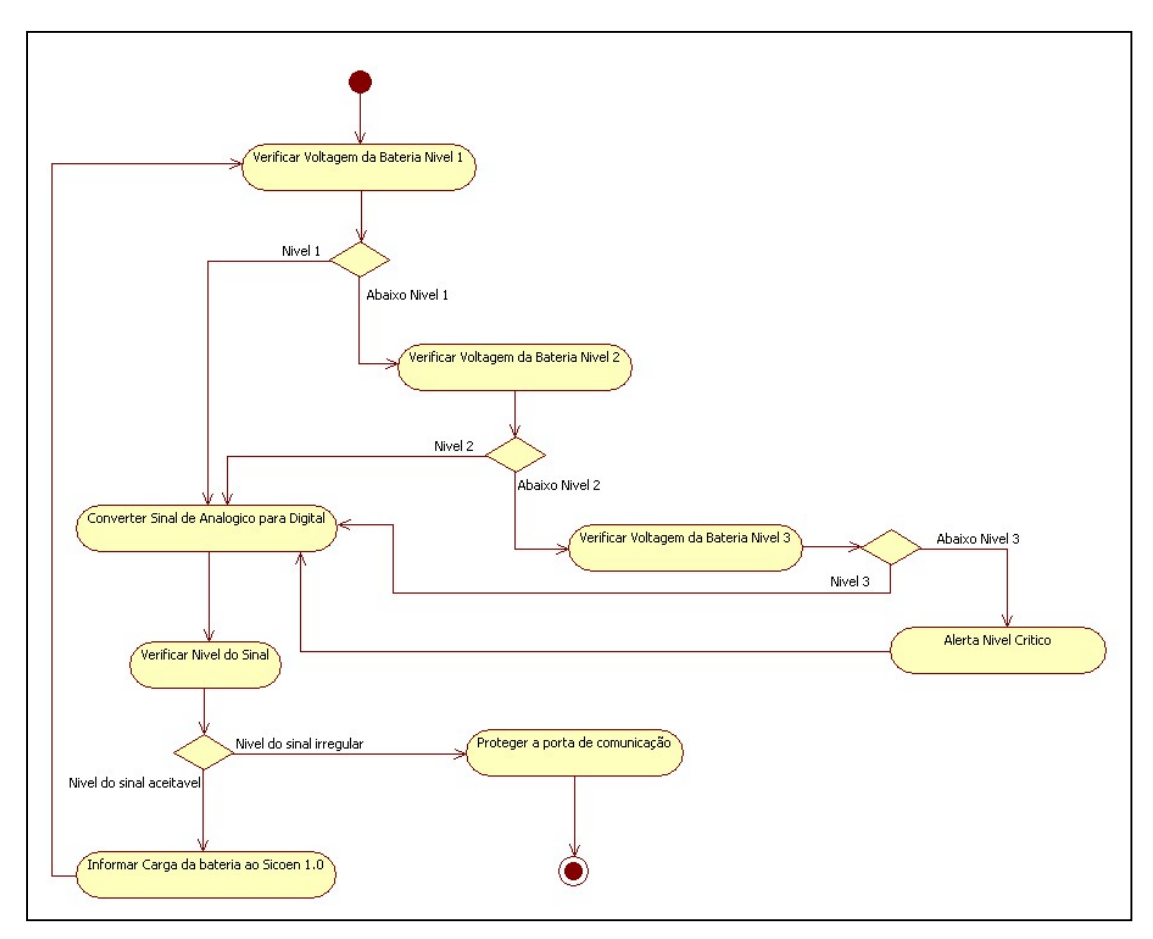

Figura 5.3.Diagrama de Atividades Verificar Carga das Baterias.

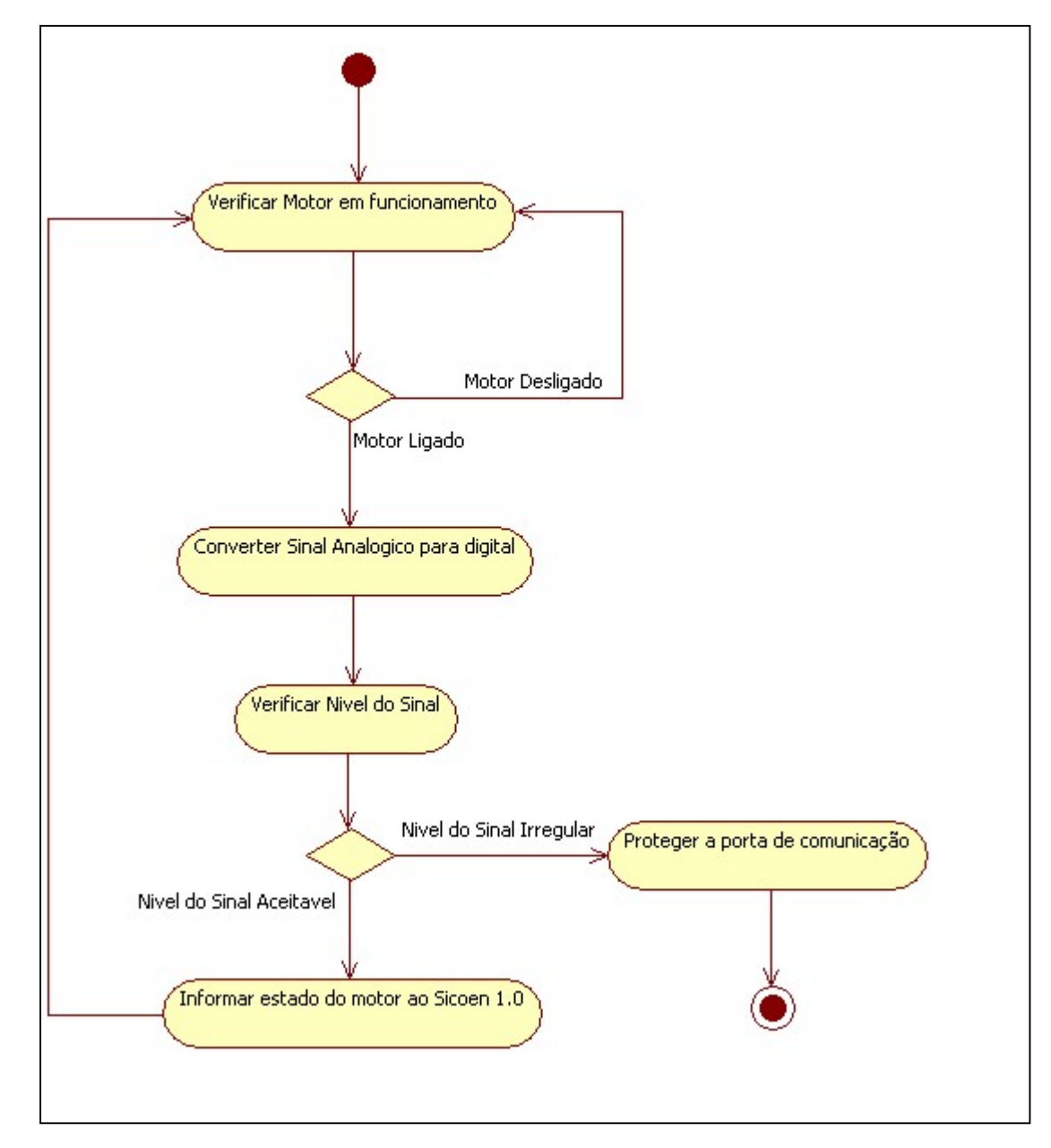

# 5.2.3.3 Diagrama de Atividades Verificar Estado do motor

Figura 5.4.Diagrama de Atividades Verificar Estado do Motor.

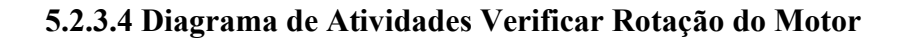

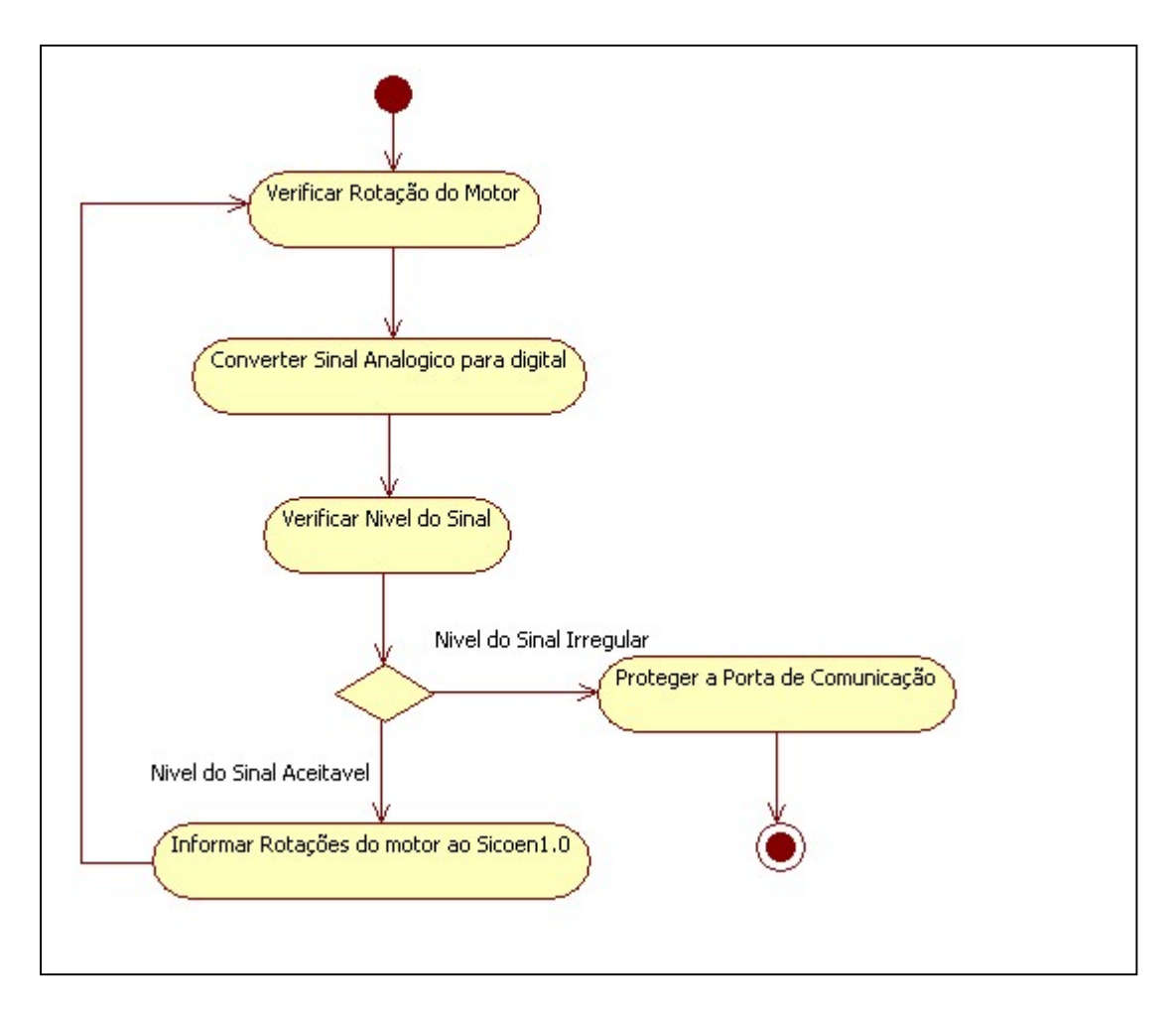

Figura 5.5.Diagrama de Atividades Verificar Rotação do Motor.

### 5.2.4 Circuitos Eletrônicos do Modelo físico

#### 5.2.4.1 Ligações com leds na Saída da Porta Paralela

Testes realizados na porta paralela, observou-se que a voltagem de saída dos pinos 2 a 9 do conector DB25 Centronics corresponde a 0V desligado e 5V ligado e os pinos de aterramento são os pinos de 18 a 25. Com o esquema proposto na figura 5.6 iniciamos os testes considerando 8 bits de sinal na saída da porta paralela.

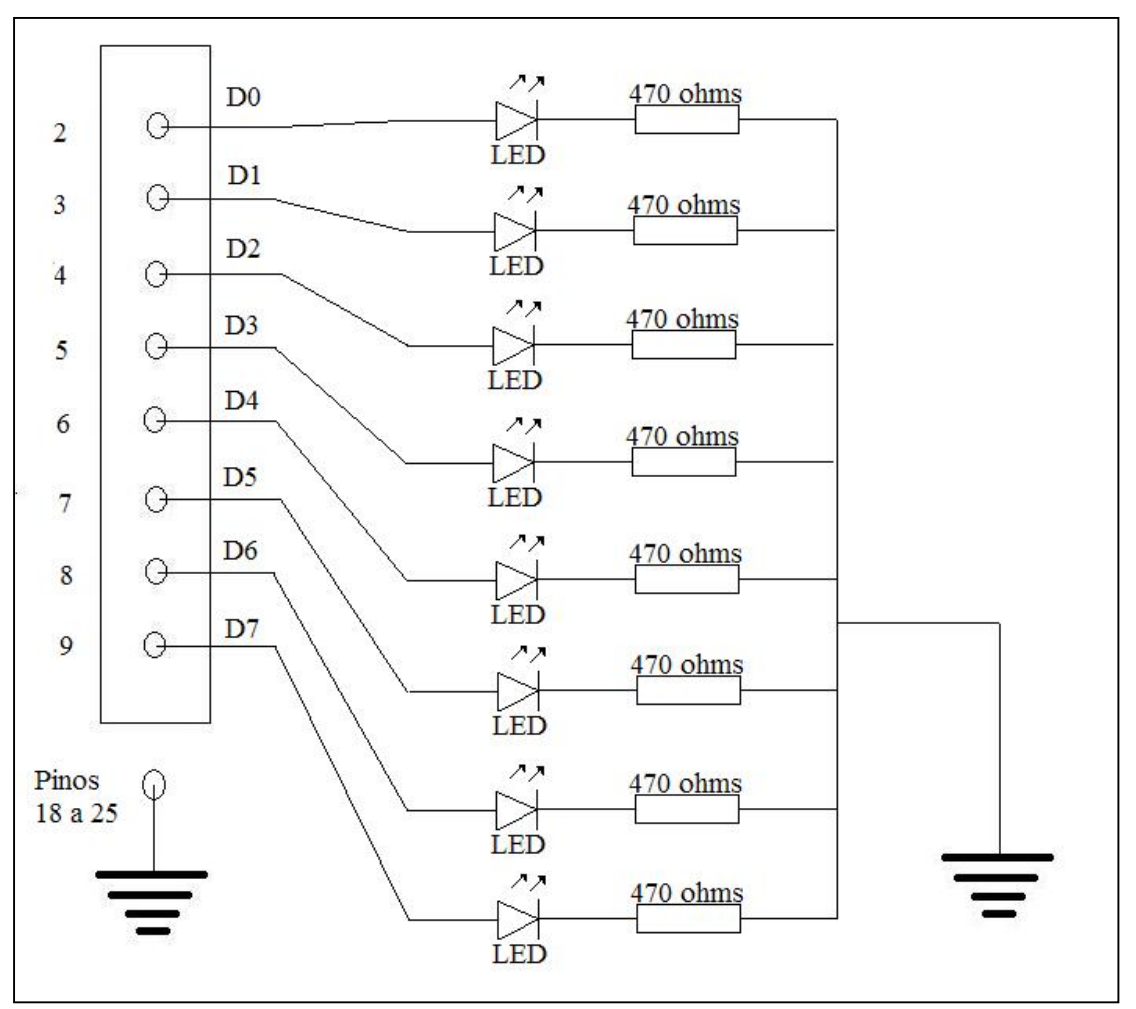

Figura 5.6.Esquema de ligação com leds na porta paralela (saida).

 Substituindo cada conjunto de led e resistor pelo circuito proposto na figura 5.7 podemos controlar (ligar/desligar) dispositivos externos ao computador. Simplesmente enviando o valor 1 para ligar e o valor 0 para desligar o dispositivo conectado ao bit correspondente na porta paralela.

5.2.4.2 Esquema eletrônico conversor Analógico Digital

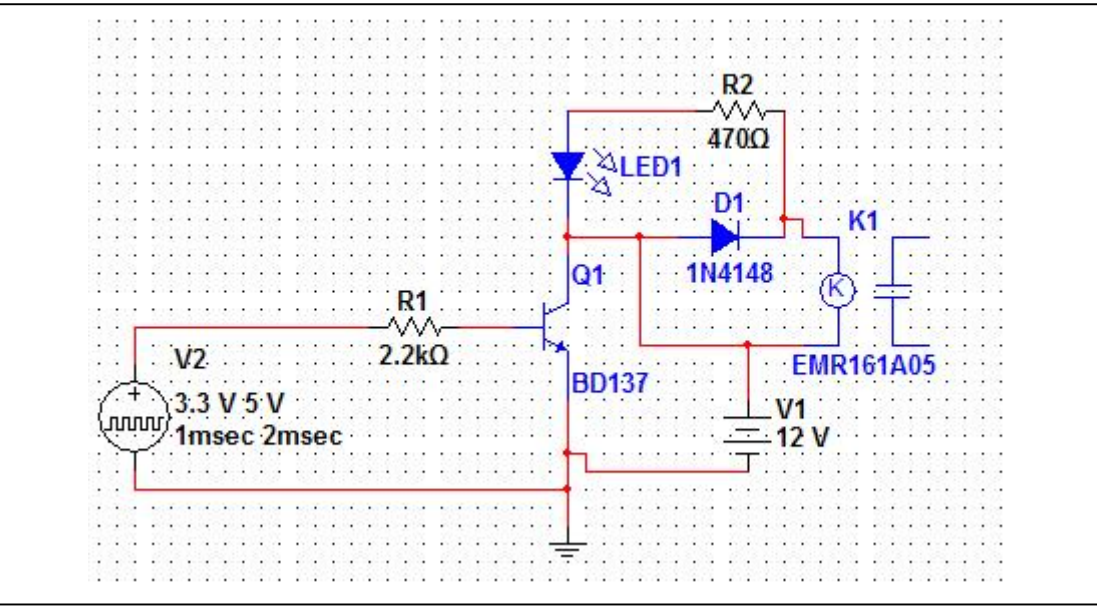

Figura 5.7. Esquema eletrônico para conversão do sinal digital para analógico de cada bit da porta paralela.

 Na entrada V2 de 3.3V a 5V fazemos a ligação ao pino correspondente na porta paralela e na saída de K1 (relé comum de 12V) ligamos o dispositivo que gostaríamos de controlar.

 O relé de 12V deve ser observado com atenção , para que possamos controlar dispositivos que exijam cargas altas as especificações do fabricante do relé devem ser respeitadas. Os circuitos das figuras 5.6 e 5.7 correspondem a saída da porta paralela.

 Para enviarmos dados para a porta paralela utilizaremos os pinos 11,10,12,13 e 15. do conector DB-25 Centronics exatamente nesta ordem para facilitar a leitura dos 5 bits de entrada , é vital observar que o pino 10 tem o seu valor invertido logo devemos manipular essa inversão de valores em nosso software. Na figura 5.8 sugerimos os esquemas de ligações aos sensores externos citados no capitulo 3.

 Observou-se que o sinal de entrada da porta paralela trabalha com sinal 0v envia o valor 1 para o software e qualquer outro valor considera-se 0 então basicamente devemos aterrar o pino correspondente para obtermos o valor desejado no bit correspondente ,com particular atenção ao pino 10 que tem seu valor invertido logo este terá o valor 0 quando aterrado e o valor 1 para qualquer outro sinal.

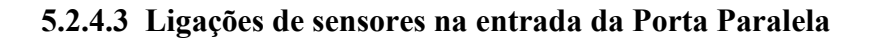

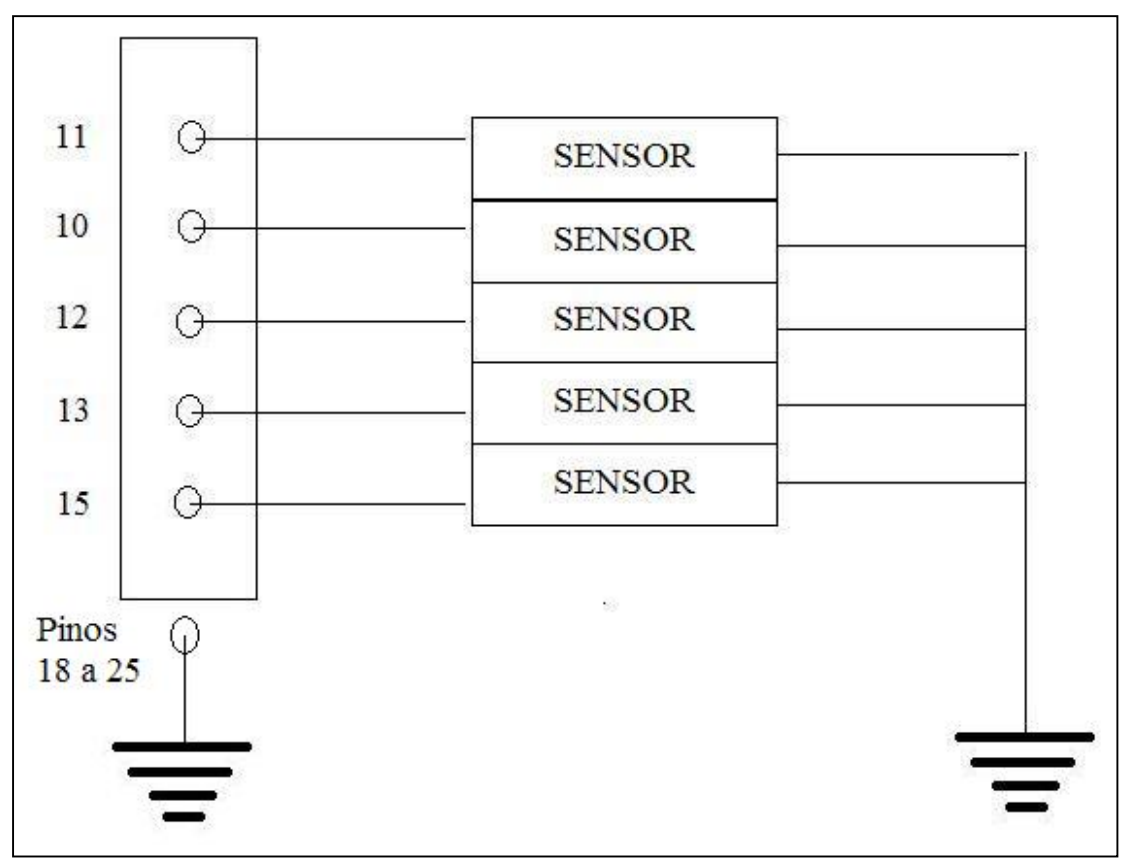

Figura 5.8. Sugestão de ligações dos sensores a entrada da porta paralela.

5.2.4.4 Ligação de sensor infra-vermelho na entrada da porta paralela

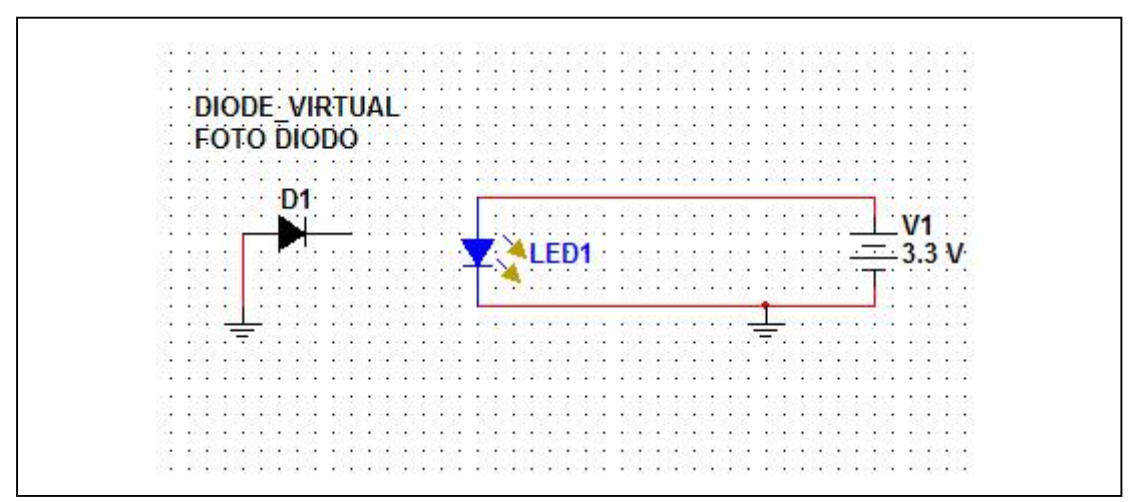

Figura 5.9. Sugestão de esquema de ligações de sensor Infra-vermelho a entrada da porta paralela.

 Na figura 5.9 apresentamos o esquema utilizado para ligação do sensor infravermelho que teve o papel de contar as rotações do motor . No local que apresentamos o D1 um diodo sensível a luz infra-vermelho foi feita a ligação ao pino de entrada da porta paralela e quando o fluxo de luz gerado pelo LED1 era interrompido este diodo fazia a condução elétrica enviando desta forma um sinal para a porta paralela.

 O circuito apresentado na figura 5.7 também foi utilizado para enviar sinais a porta paralela em casos de sensores que trabalham com 3.3V a 5V. Para tal basta que liguemos o pino de entrada da porta paralela no relé e o sensor desejado no V2 de 3.3V a 5V.

#### 5.2.4.5 Utilizando outros sensores na entrada da porta paralela

 No caso de sensores que trabalhem com voltagens diferentes outros valores para R1 podem ser calculados observando a lei de ohm I=V/R.

Teríamos V=5V, R=2200 ohms logo teríamos I = 5/2200 onde I = 0,0022. Suponhamos uma Voltagem de 12V de entrada , logo teríamos , 0,0022=12/R onde R seria 5454,54 logo usaríamos um resistor de 5.5 K ohms para uma voltagem 12V observando que todo componente eletrônico tem uma tolerância de 10% . Logo arredondamos esse valor para 5.5K ohms um valor de resistência comercializado atualmente.

 A seguir mostramos imagens de placas de circuito impresso que foram confeccionadas para a realização do Projeto .As placas foram feitas protegendo-se a parte cobreada com caneta para retroprojetor e uma imersão em percloreto de ferro utilizado para a corrosão das partes desnecessárias.

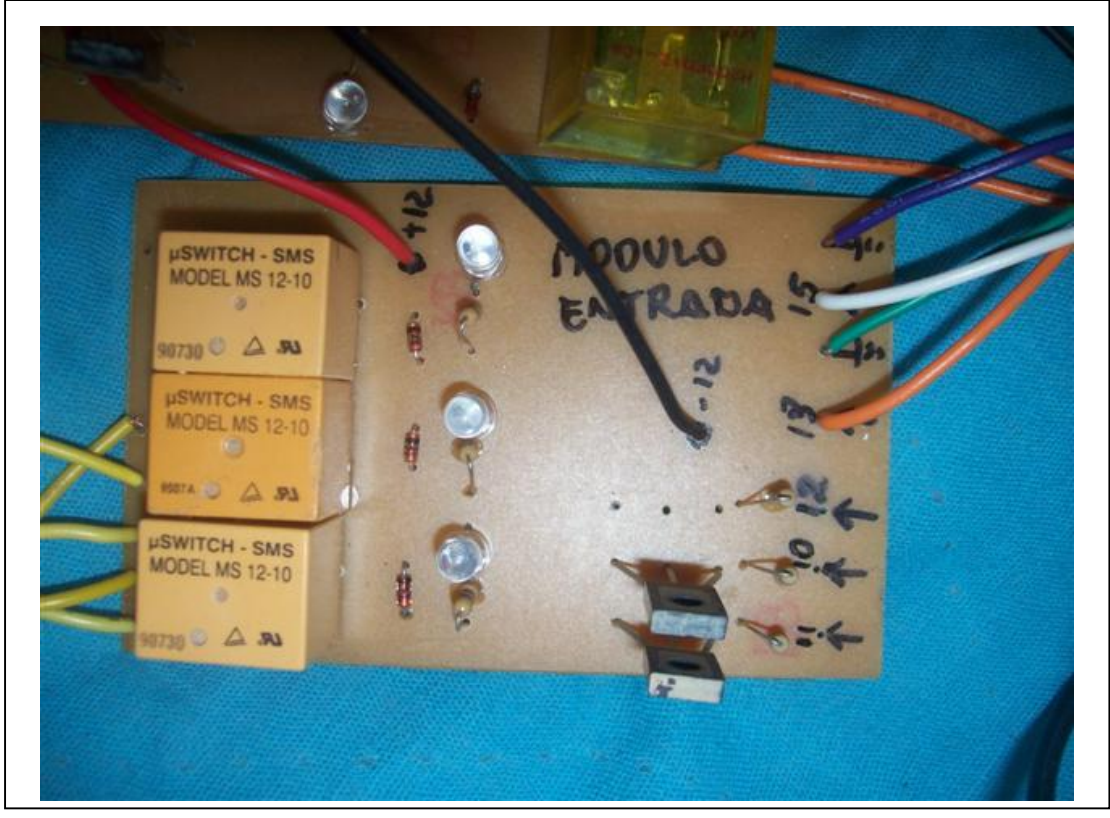

# 5.2.4.6 Imagens dos modelos físicos

Figura 5.10.Placa de Circuito Impresso Modulo de Entrada: Lado dos componentes.

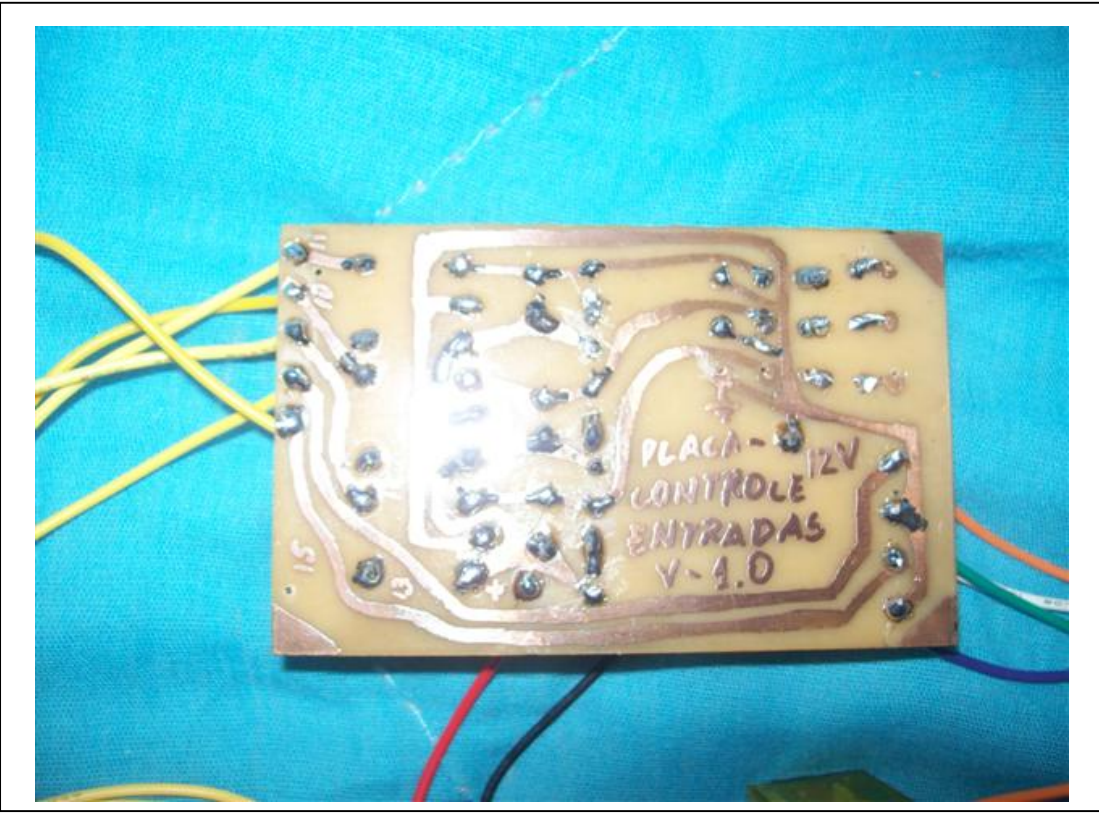

Figura 5.11.Placa de Circuito Impresso Modulo de Entrada: Lado cobreado.

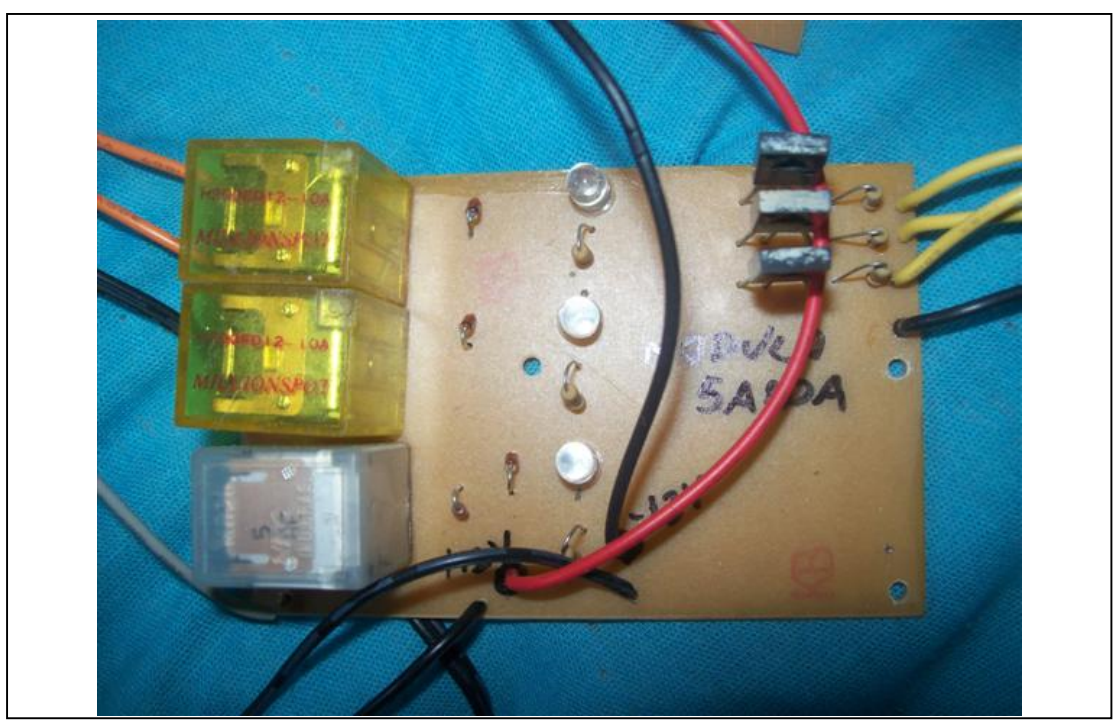

Figura 5.12.Placa de Circuito Impresso Modulo de Saída: Lado componentes.

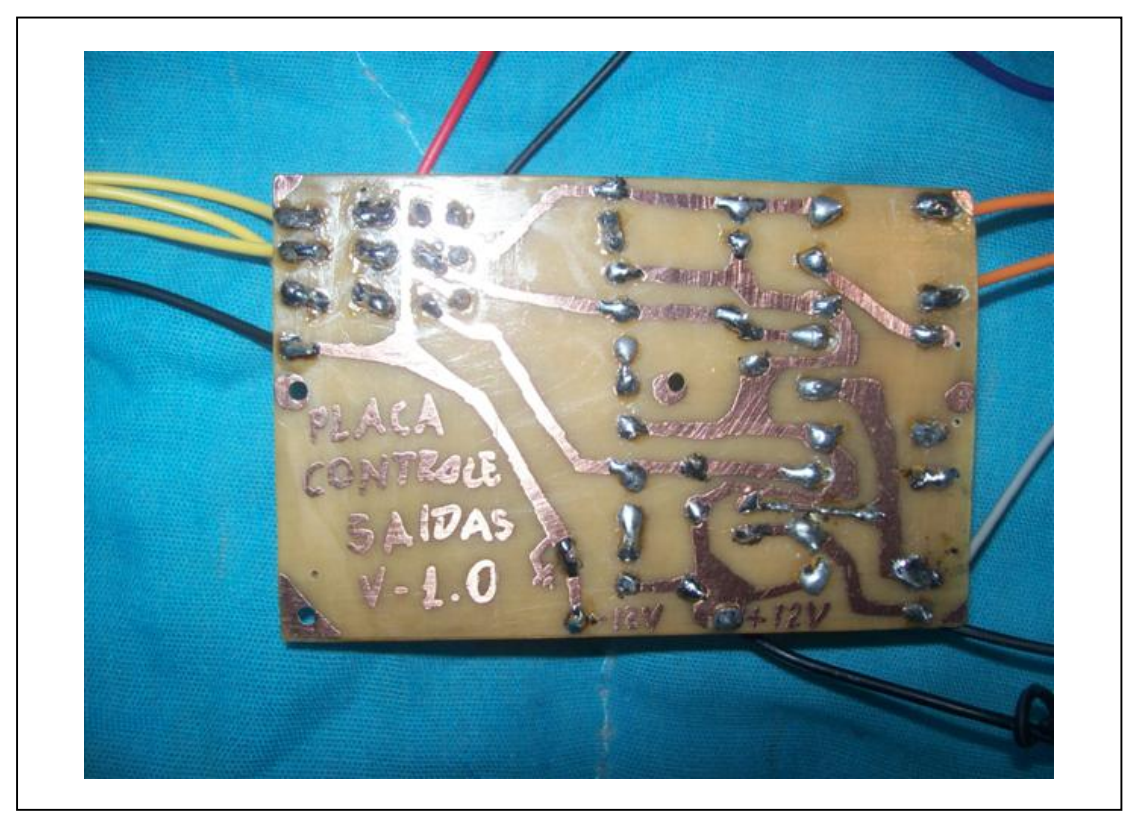

Figura 5.13.Placa de Circuito Impresso Modulo de Saída: Lado cobreado.

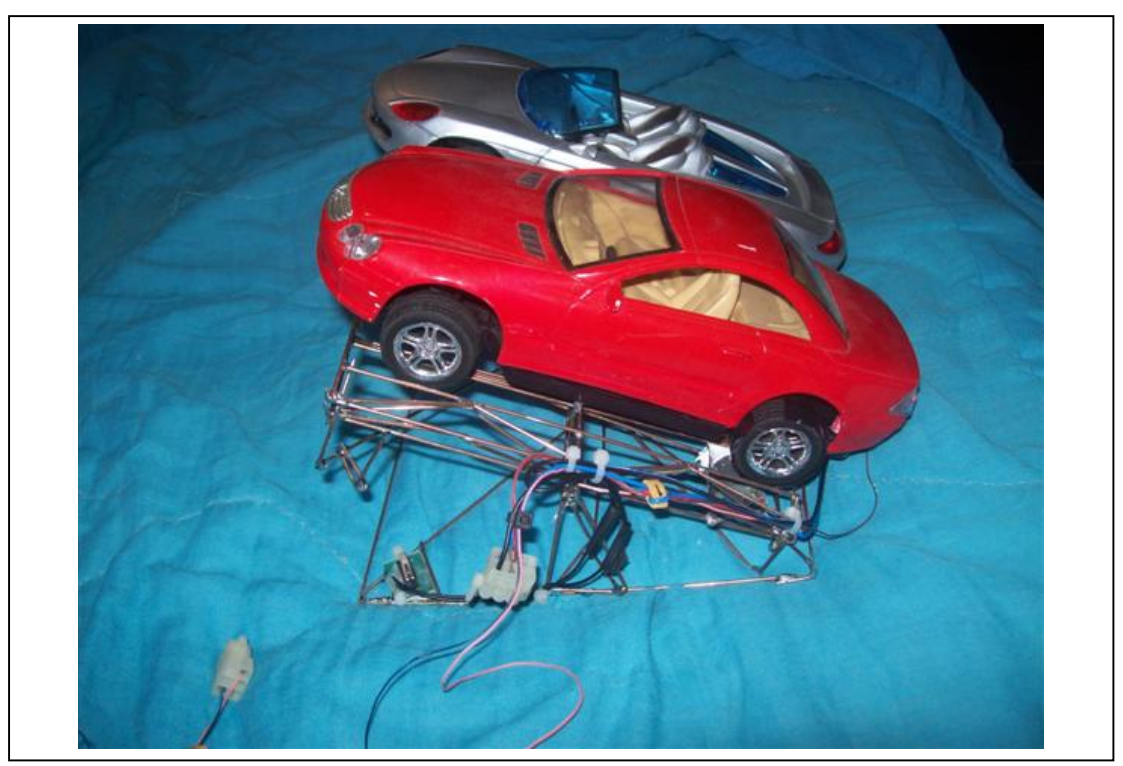

Figura 5.14.Esteira e os veículos.

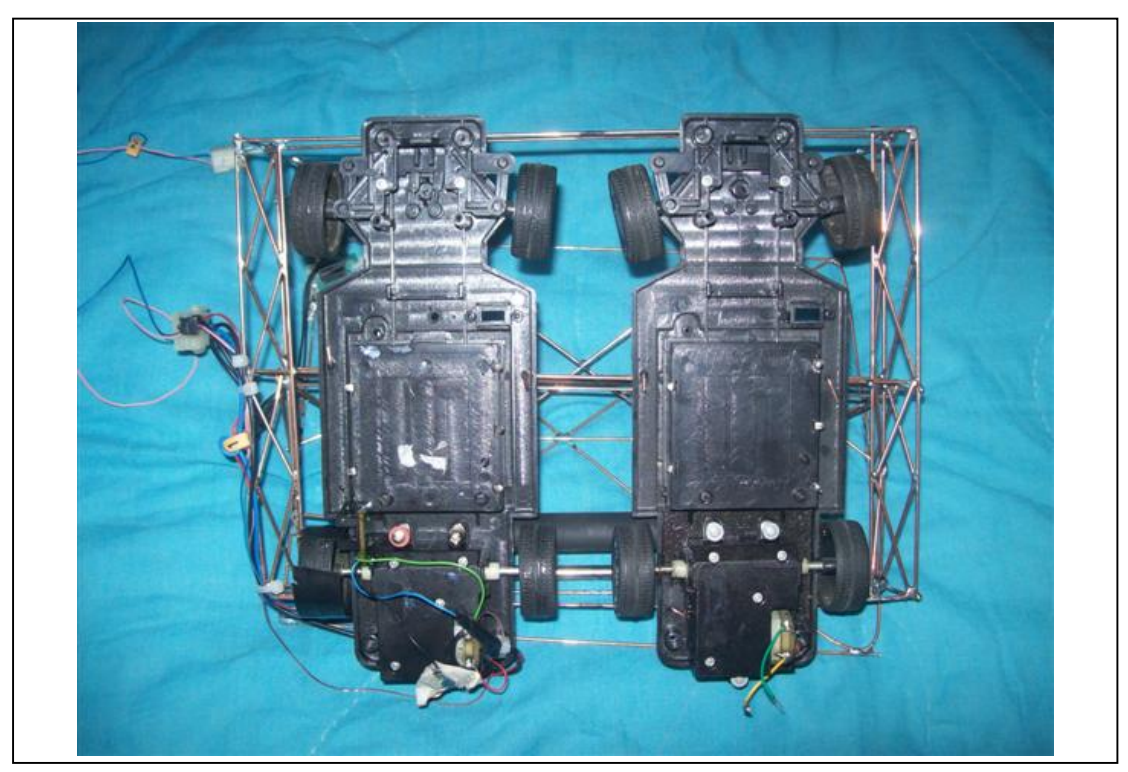

Figura 5.15.Esteira e os veículos desmontados : detalhes internos dos modelos.

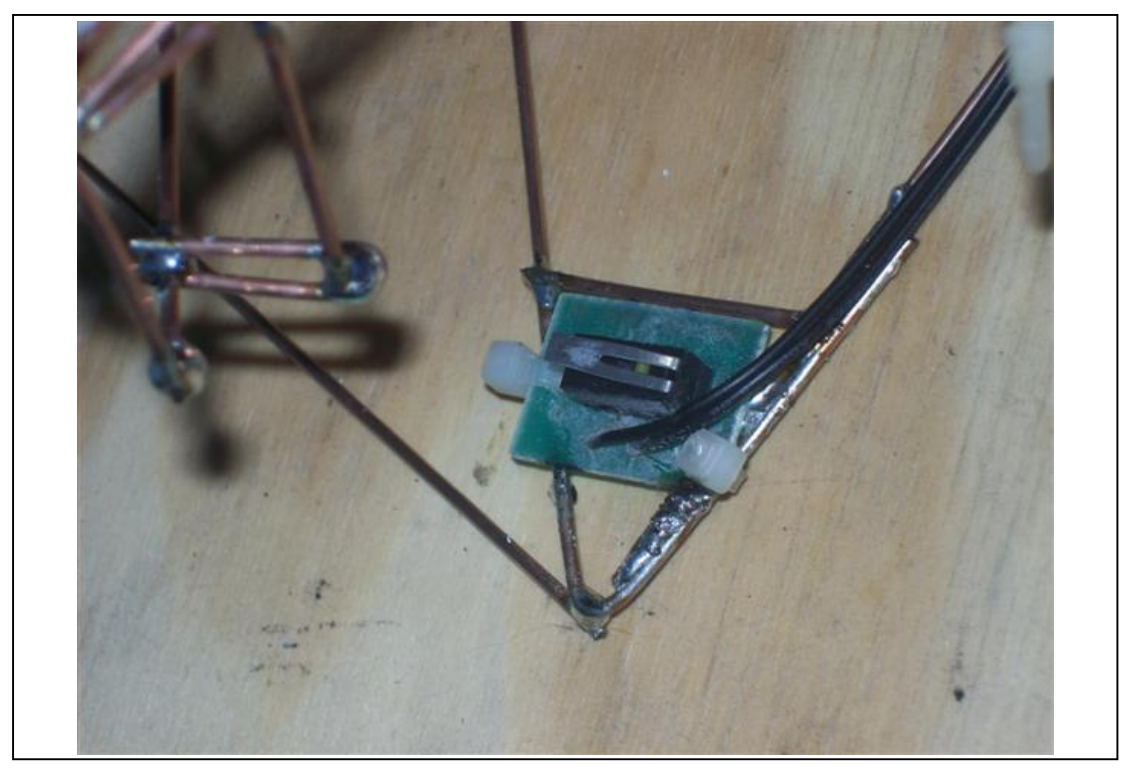

Figura 5.16.Esteira : Detalhe do sensor de inclinação.

### 5.3 Desenvolvimento do Sistema SICOEN 1.0

#### 5.3.1 Introdução

O Sistema Computacional Aplicado a Redução do Consumo de Veículos Elétricos o qual chamou-se simplesmente de Sicoen1.0.

È o software encarregado da tomada de decisões no veiculo tendo como principal objetivo a redução do consumo de veículos elétricos. Este Software não trata de informações relativas a segurança e não pode ser utilizado em veículos para usuários finais.

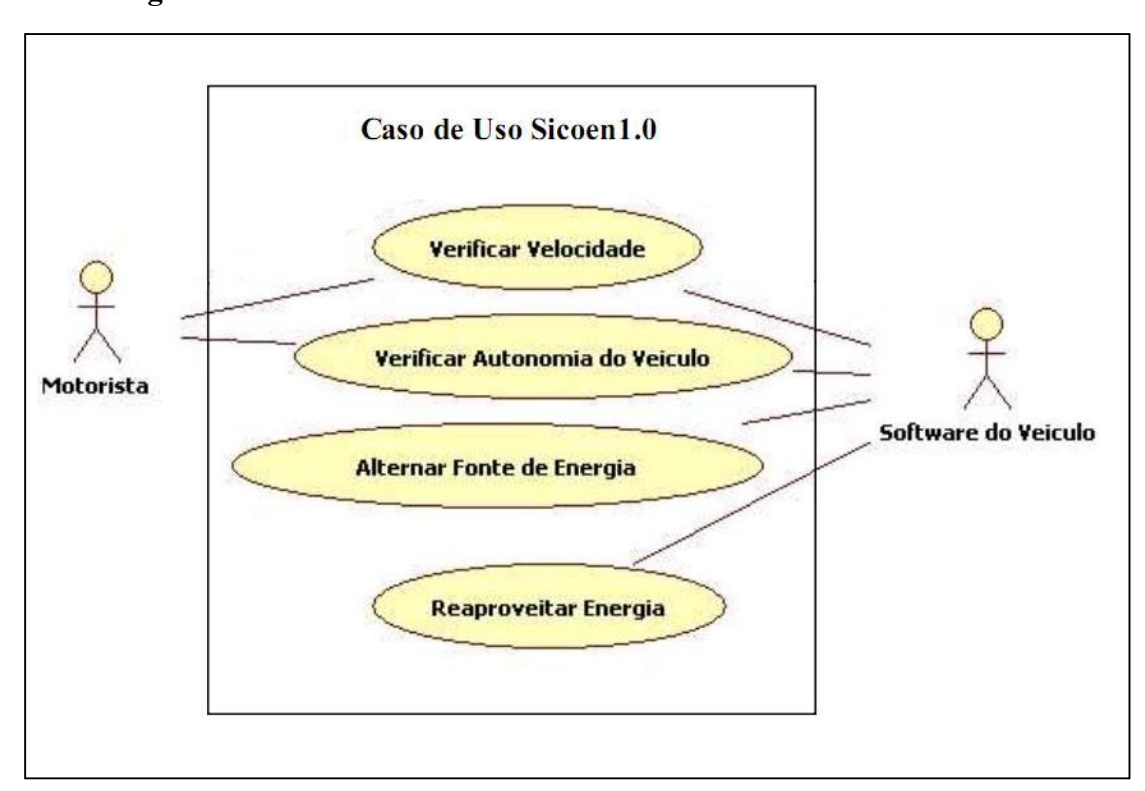

### 5.3.2 Diagrama de Caso de Uso SICOEN 1.0

Figura 5.17.Diagrama de Caso de Uso SICOEN 1.0.

### 5.3.2.1 Descrição dos Atores

Motorista – Motorista é o condutor do veiculo o qual irá interagir de forma direta com a interface do sistema que chamaremos de painel do veiculo.

Software do Veiculo – Software do veiculo é o sistema que ficará alocado no motor do veiculo e terá o papel de informar a situação dos sensores e ativar ou desativar dispositivos internos necessários a cada atividade ,tem também como função proteger as portas de comunicação do Microcomputador utilizado.

#### 5.3.2.2 Descrição dos Casos de Uso SICOEN 1.0

| Tabela 3.3 SICOLINI.0. VEHIICAI VEIOCIUAUE. |                                          |  |
|---------------------------------------------|------------------------------------------|--|
| Nome do Caso de Uso                         | Verificar Velocidade                     |  |
| Ator Principal                              | Motorista.                               |  |
| Atores Secundários                          | Software do veiculo.                     |  |
| Resumo                                      | Motorista observa no painel a            |  |
|                                             | velocidade do veiculo.                   |  |
| Precondições                                | Veiculo deve estar ligado.               |  |
| Pós-condições                               |                                          |  |
|                                             |                                          |  |
| Ações do Ator                               | Ações do Sistema                         |  |
| 1. Software do veiculo informa as           | 2. Calcula a velocidade média atual.     |  |
| rotações do motor.                          |                                          |  |
|                                             | 3. Exibe a velocidade atual no painel do |  |
|                                             | veiculo.                                 |  |

Tabela 5.5 SICOEN 1.0 : Verificar Velocidade.

| Nome do Caso de Uso                                                                         | Verificar Autonomia                                                                                                    |  |
|---------------------------------------------------------------------------------------------|----------------------------------------------------------------------------------------------------|--|
| Ator Principal                                                                              | Motorista.                                                                                                    |  |
| Atores Secundários                                                                          | Software do veiculo.                                                                                                    |  |
| Resumo                                                                                      | Motorista deseja saber a autonomia do<br>veiculo com as fontes de energias<br>atuais no veiculo e com percurso pré-<br>definido ou distancia média de |  |
|                                                                                             | autonomia.                                                                                                    |  |
| Precondições                                                                                | Veiculo deve estar ligado e o motorista<br>deve informar um percurso da base ou<br>informar que deseja distancia média a<br>percorrer.                |  |
| Pós-condições                                                                               |                                                                                                    |  |
|                                                                                             |                                                                                                    |  |
| Ações do Ator                                                                               | Ações do Sistema                                                                                                    |  |
| 1. Motorista Solicita informações de                                                        | 2. Inicia cálculos de autonomia do                                                                                                    |  |
| autonomia.                                                                                  | veiculo.                                                                                                    |  |
| 3. Software do veiculo informa estado das<br>fontes de energia.                             | 4. solicita ao motorista se deseja o<br>calculo de percurso pré-definido ou<br>autonomia média.                                                       |  |
| 5. Motorista seleciona um percurso ou<br>informa que deseja autonomia média a<br>percorrer. | 6. Mostra no painel do veiculo as<br>informações solicitadas.                                                                                         |  |

Tabela 5.6 SICOEN 1.0 : Verificar Autonomia.

| Tabela 3.7 SICOLIN 1.0 . Alternar funte de energía. |                                          |  |  |
|-----------------------------------------------------|------------------------------------------|--|--|
| Nome do Caso de Uso                                 | Alternar fonte de energia                |  |  |
| Ator Principal                                      | Software do veiculo                      |  |  |
|                                                     |                                          |  |  |
| Resumo                                              | Sistema alterna entre fontes de energias |  |  |
|                                                     | disponíveis com objetivo de reduzir o    |  |  |
|                                                     | consumo do veiculo.                      |  |  |
| Precondições                                        | Veiculo deve estar ligado e o motor em   |  |  |
|                                                     | funcionamento.                           |  |  |
| Pós-condições                                       |                                          |  |  |
|                                                     |                                          |  |  |
| Ações do Ator                                       | Ações do Sistema                         |  |  |
| 1.Software do veiculo informa motor                 | 2. Inicia avaliação do estado das fontes |  |  |
| ligado.                                             | de energia disponíveis.                  |  |  |
| 3. Software do veiculo informa estado das           | 4. Alterna entre as fontes de energia.   |  |  |
| fontes de energia e quais estão sendo               |                                          |  |  |
| utilizadas atualmente.                              |                                          |  |  |

Tabela 5.7 SICOEN 1.0 : Alternar fonte de energia.

| radvia 9.0 SrcOEn 1.0 . iwaprovenar energia. |                                          |  |  |
|----------------------------------------------|------------------------------------------|--|--|
| Nome do Caso de Uso                          | Reaproveitar energia                     |  |  |
| <b>Ator Principal</b>                        | Software do veiculo                      |  |  |
|                                              |                                          |  |  |
| Resumo                                       | Sistema verifica possível                |  |  |
|                                              | aproveitamento de energia e              |  |  |
|                                              | redireciona para as baterias do veiculo. |  |  |
| Precondições                                 | Veiculo deve estar ligado, motor em      |  |  |
|                                              | funcionamento , veiculo em declive e a   |  |  |
|                                              | velocidade ser igual ou superior a       |  |  |
|                                              | suficiente para reaproveitamento de      |  |  |
|                                              | energia.                                 |  |  |
| Pós-condições                                |                                          |  |  |
|                                              |                                          |  |  |
| Ações do Ator                                | Ações do Sistema                         |  |  |
| 1. Software do veiculo informa motor         | 2. Verifica as informações e redireciona |  |  |
| ligado, motor em funcionamento, veiculo      | energia excedente para acumuladores.     |  |  |
| em declive e a velocidade atual.             |                                          |  |  |
| 3. Software do veiculo informa estado das    | 4. Verifica qual fonte é a apropriada    |  |  |
| fontes de energia e quais estão sendo        | para recebimento do excesso de           |  |  |
| utilizadas atualmente.                       | energia.                                 |  |  |
|                                              | 5. Redireciona energia excedente para    |  |  |
|                                              | bateria ideal.                           |  |  |

Tabela 5.8 SICOEN 1.0 : Reaproveitar energia.

# 5.3.3 Diagramas de Atividades SICOEN 1.0

# 5.3.3.1 Diagrama de Atividades Verificar Velocidade

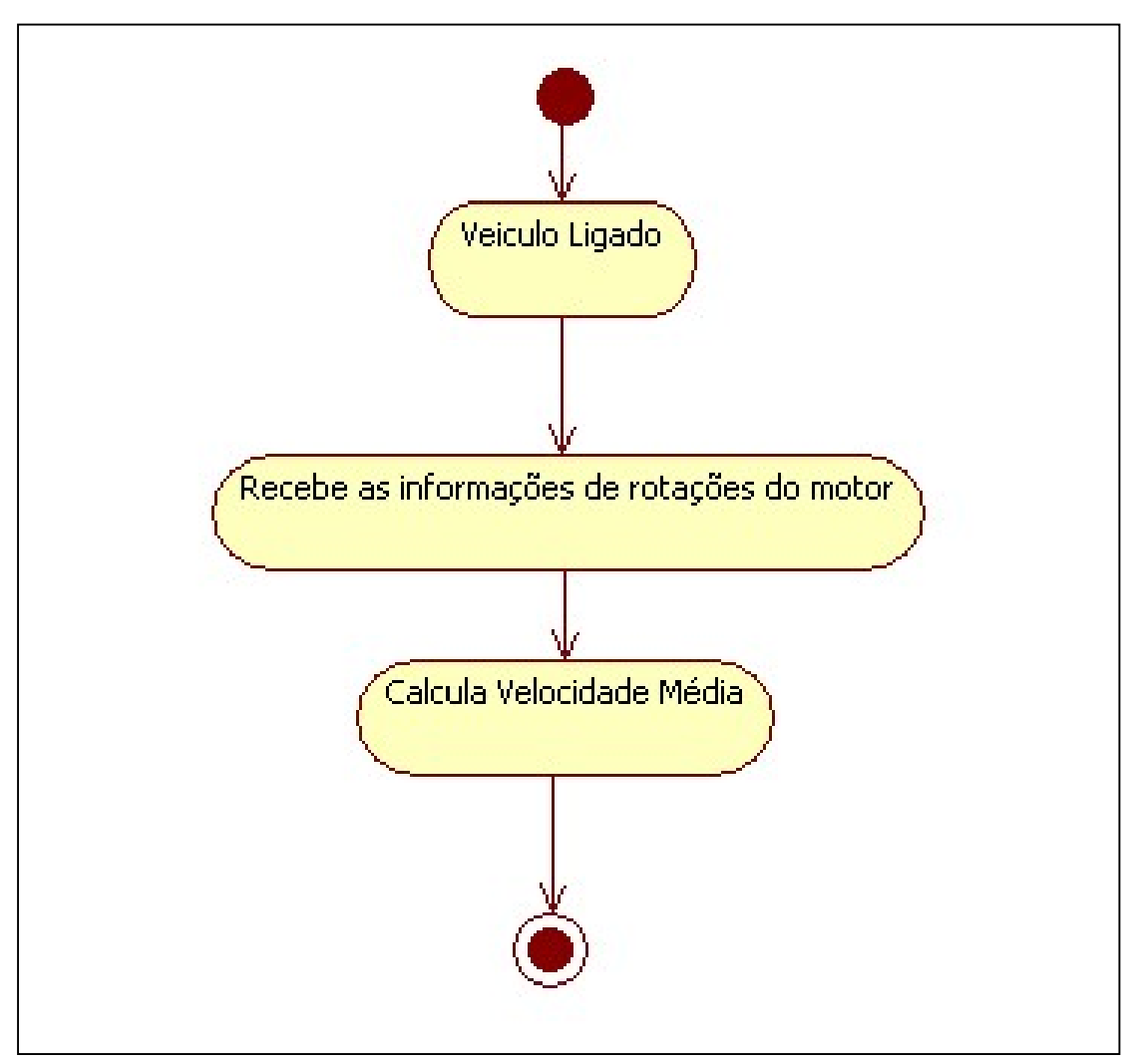

Figura 5.18.Diagrama de Atividades Verificar Velocidade

# 5.3.3.2 Diagrama de Atividades Verificar Autonomia

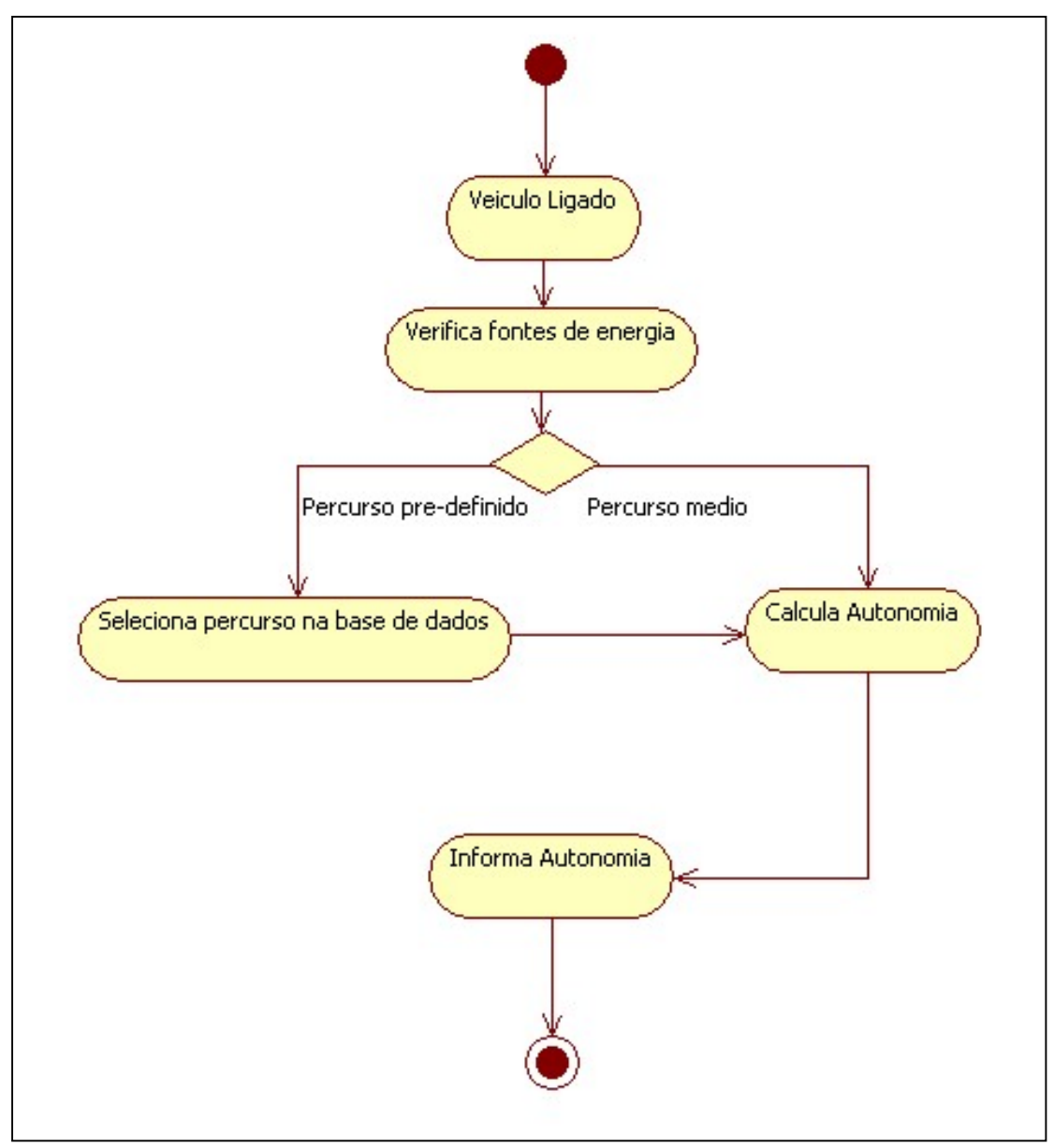

Figura 5.19.Diagrama de Atividades Verificar Autonomia.

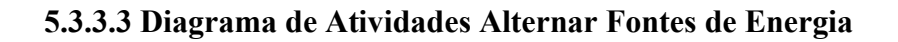

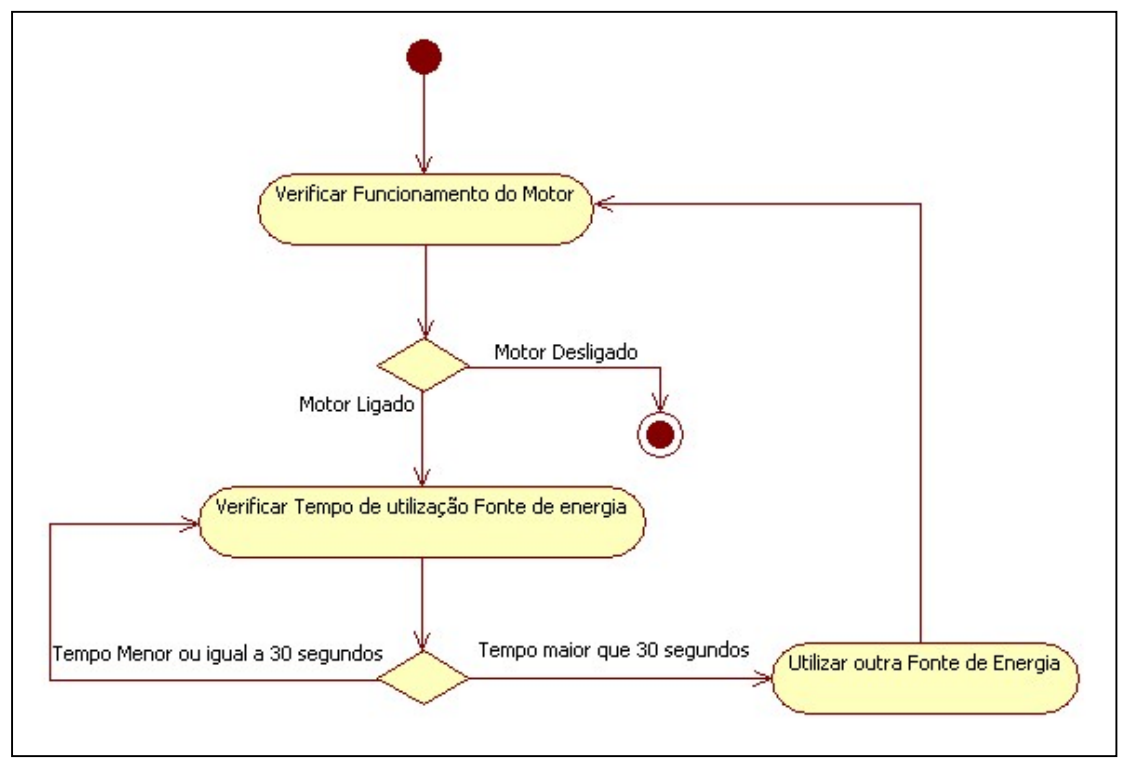

Figura 5.20.Diagrama de Atividades Alternar fontes de energia.

# 5.3.3.4 Diagrama de Atividades Reaproveitar Energia

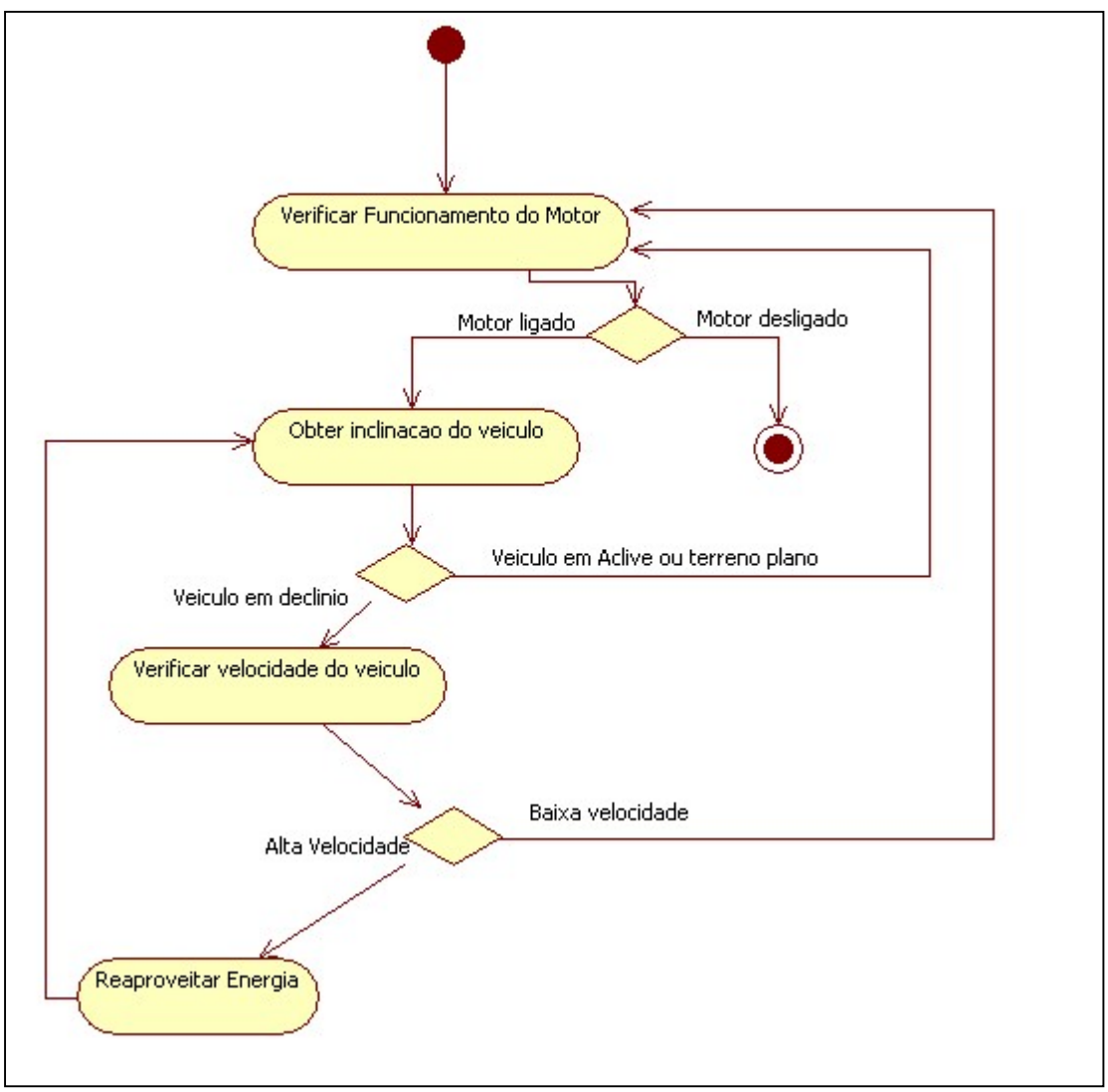

Figura 5.21.Diagrama de Atividades Reaproveitar energia.

#### 5.3.4 Linguagens Utilizadas

Utilizou-se como linguagens de programação o C/C++ para as partes que exigiam mais dinamismo e o C# para a camada de visão do projeto.

# 5.3.4.1 Criação de DLL em C/C++

```
\Box/*
 Exemplo de função para criação de dll em C/C++
 Autor: Albany Timbó Mesquita
L_{\star}/
 #include <windows.h>
 #include <winioctl.h>
 #include <iostream>
 using namespace std;
 extern "C" declspec(dllexport) UCHAR Ler(char *NomePorta);
 extern "C" declspec(dllexport) UCHAR Ler(char *NomePorta)
\boxminus {
      /*Seu Codigo*/
    return valor;
  ł
```
Figura 5.22.Exemplo de código para criação da biblioteca em C.

 A figura 5.22 traz um exemplo de modelo de criação da biblioteca em C que foi a heurística utilizada na implementação do SICOEN 1.0.

Foi utilizado como IDE o DEV C++ para criação da biblioteca.

 O C/C++ se mostrou eficiente e com respostas rápidas para acesso aos dispositivos externos (sensores) tal situação não foi atingida quando se implementou diretamente em C#.

 O código foi salvo como uma dll , biblioteca padrão para Windows com nome de usb\_par.dll.

#### 5.3.4.2 Importando uma DLL em C#

```
..<br>Exemplo para chamada da dll em C#
 Autor: Albany Timbó Mesquita
 \star /
 using System;
 using System. Collections. Generic;
 using System. Linq;
 using System. Text;
 using System. Runtime. InteropServices;
 namespace WindowsFormsApplication1
\Boxclass AcessarPorta
     \mathfrak{t}[DllImport("usb par.dll", EntryPoint = "Lex", Calling Convention = CallingConvention.Cdecl)]public static extern byte Receber (String porta) ;
     ¥
```
Figura 5.23.Exemplo de código para chamada da biblioteca em C#.

 Na figura 5.23 traz-se como foi feita a chamada a biblioteca criada em C pelo código em C#. A classe acessarPorta foi criada para importar a biblioteca criada em C observe que na importação da biblioteca é importante observar o tipo de chamada no caso utilizado CallingConvention.Cdecl que corresponde a declspec na exportação em C.

5.3.4.3 Chamada para método da classe de Importação de uma DLL em C#

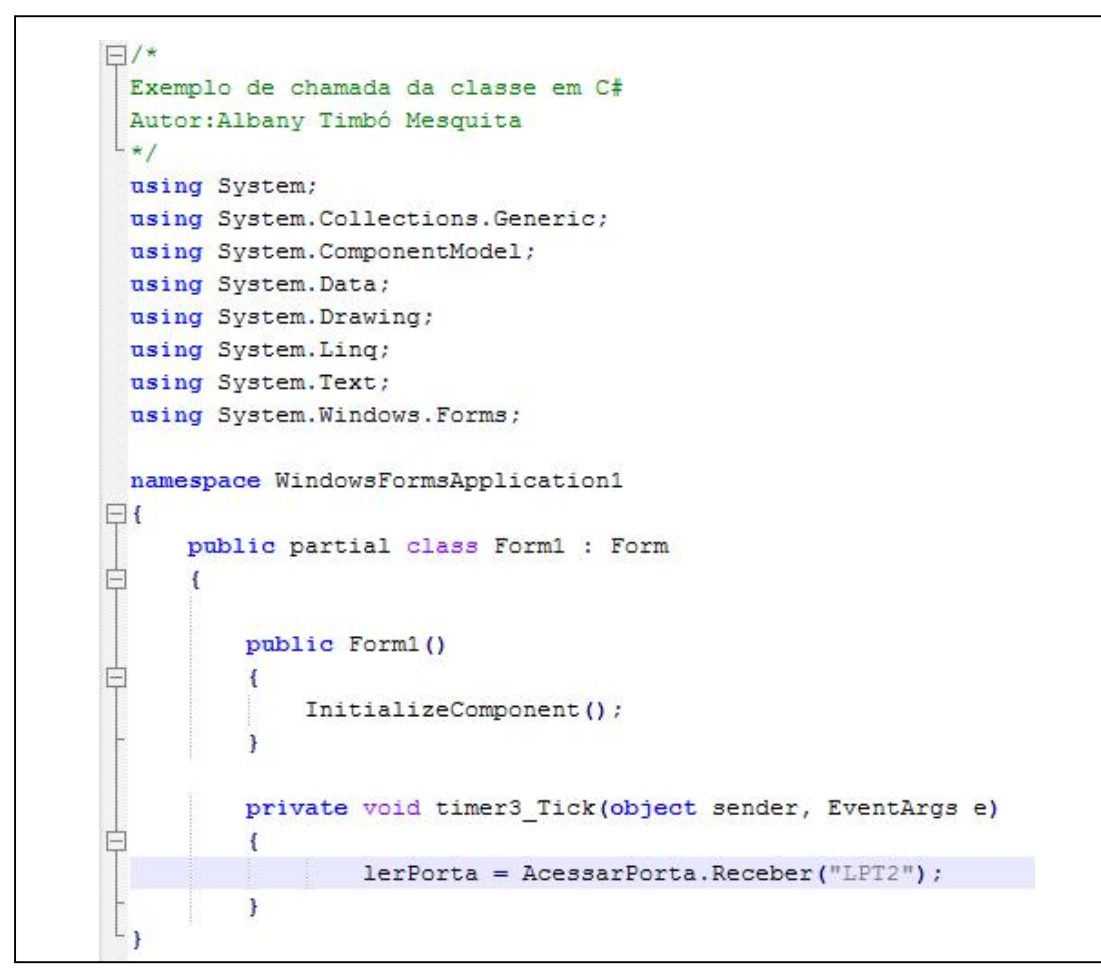

Figura 5.23.Exemplo de código para chamada dos métodos da classe acessarPorta em C#.

Após a importação da biblioteca acessamos os métodos da classe que fez a importação diretamente na nossa classe principal desta forma fazendo a perfeita integração entre C/C++ e C# conforme exemplo da figura 5.23.

Observou-se que quando se usou a combinação correta de linguagens, e de recursos ,a solução para o problema se tornou mais fácil de implementar, e com melhores resultados. C# apresentou uma facilidade de manipulação com as interfaces enquanto que o C/C++ se mostrou mais eficiente com o acesso direto ao hardware.

 Deixando claro que não existe a melhor linguagem mas sim a que melhor se adapta a solução proposta.

# CAPÍTULO 6 APRESENTAÇÃO DO SISTEMA

# 6.1 Requisitos de hardware

Microcomputador pessoal com processador de 1GHz. Memória RAM mínima de 512Mb recomendável 1Gb. Espaço em disco mínimo de 2Mb recomendável 5Mb. 1 porta USB 1.0.

# 6.2 Instalação

A instalação não exige conhecimento adicional de hardware ou software.

# 6.3 Tela de Apresentação

A tela de apresentação tem o papel de painel do veiculo.

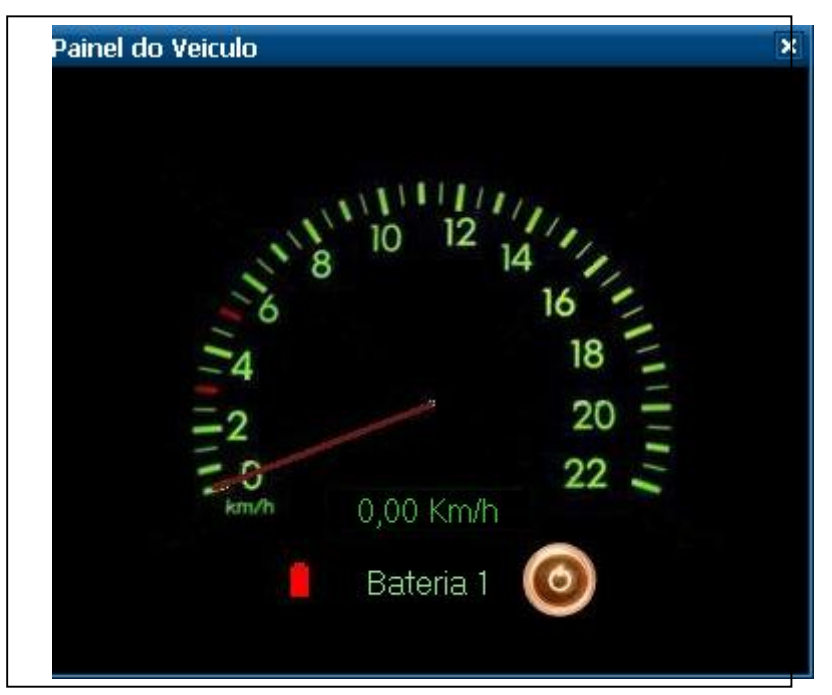

Figura 6.1 Painel do veiculo.

# CAPÍTULO 7 **TESTES**

# 7.1 Descrição dos testes

Os testes basearam-se em teorias básicas da física mas cita-se como teste principal a diferença de voltagem elétrica das baterias medidas no inicio e no final de cada observação.

Observou-se que as baterias em uso constante tinham um desgaste maior.

| Tabela 7.1 Testes de uso de batella com miei valos filoguiales. |                         |              |
|-----------------------------------------------------------------|-------------------------|--------------|
| Carga Bateria                                                   | <b>Intervalo</b>        | <b>Tempo</b> |
| 4.01V                                                           | $00:23:18$ a $00:26:18$ | 3:00         |
|                                                                 | $00:27:10$ a $00:29:10$ | 2:00         |
|                                                                 | $00:30:00$ a $00:33:00$ | 3:00         |
| 3.9V                                                            | $00:33:45$ a $00:36:45$ | 3:00         |
|                                                                 | <b>Tempo Total</b>      | 11:00        |

Tabela 7.1 Testes de uso de bateria com intervalos irregulares.

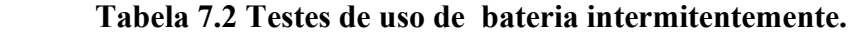

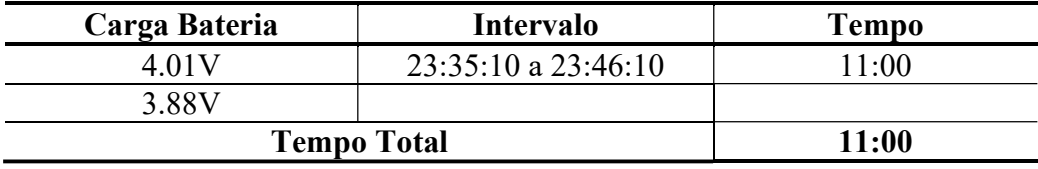

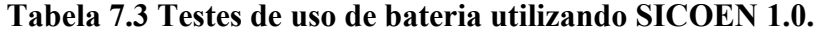

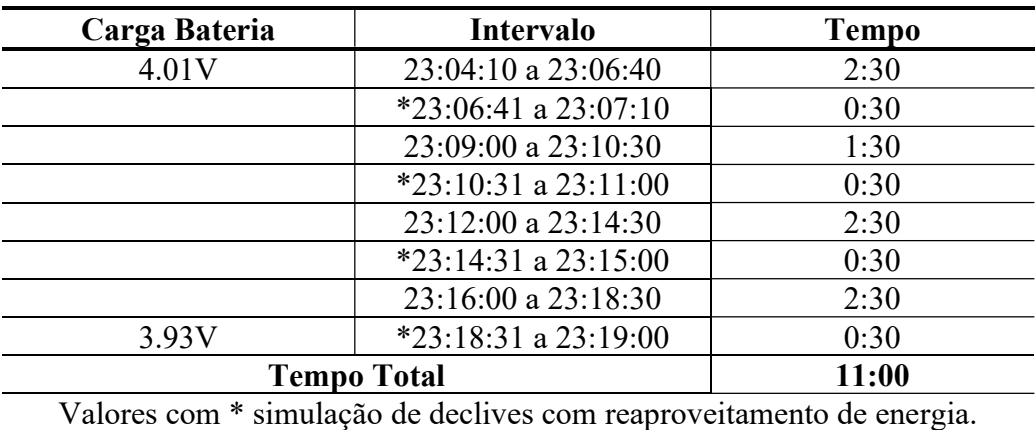

### 7.2 Estatisticas dos testes

 Conduziu-se os testes e observou-se uma voltagem de 4,01 inicial em todos os casos ,no final de cada teste observou-se uma voltagem de 3,88V no modelo sem o SICOEN 1.0 e no modelo com o SICOEN 1.0 uma voltagem de 3,93V.

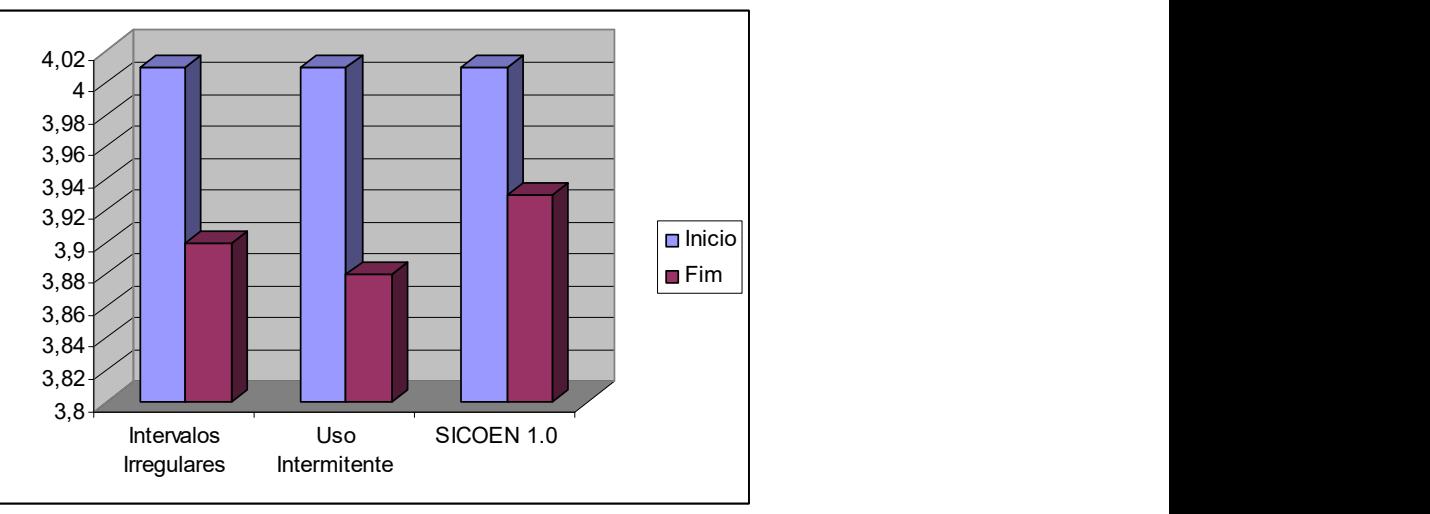

Figura 7.1 Uso das Baterias

Baseando-se no teste de uso das baterias observamos um consumo de 0,13V no modelo sem o SICOEN 1.0 e um consumo de 0,08V no modelo com O SICOEN 1.0.

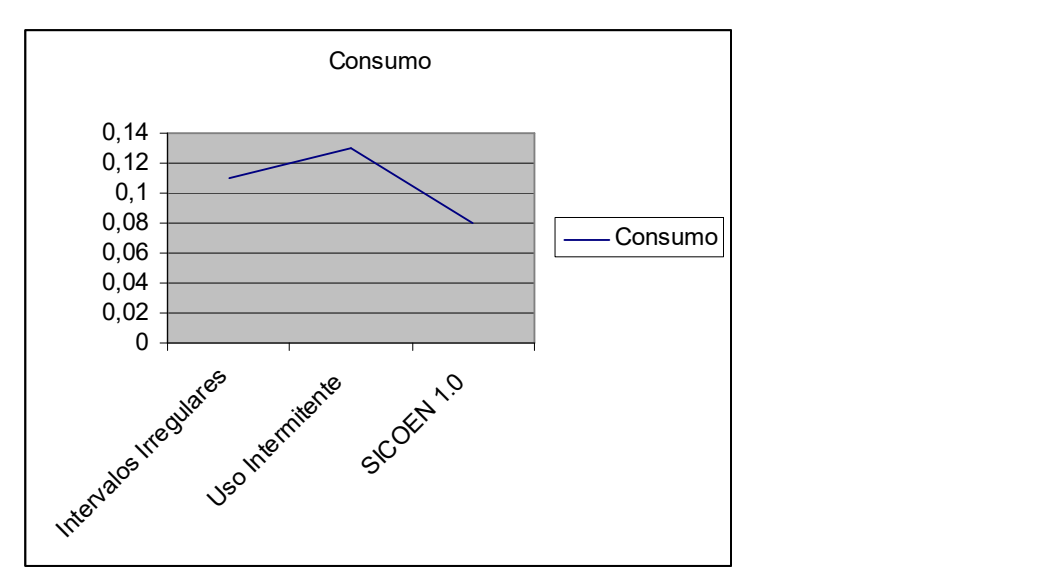

Figura 7.2 Consumo das Baterias.

# 7.3 Conclusões dos Testes

 Concluiu-se que para um consumo de 0,13V sem uso do SICOEN 1.0 e um consumo de 0,08V com o uso do mesmo .Calculando-se uma diferença de 0,5V de 0,13V chegamos a uma economia de 38,46% com os testes que foram conduzidos mostrando assim a importância dos Sistemas de Informação no auxilio a esta área.

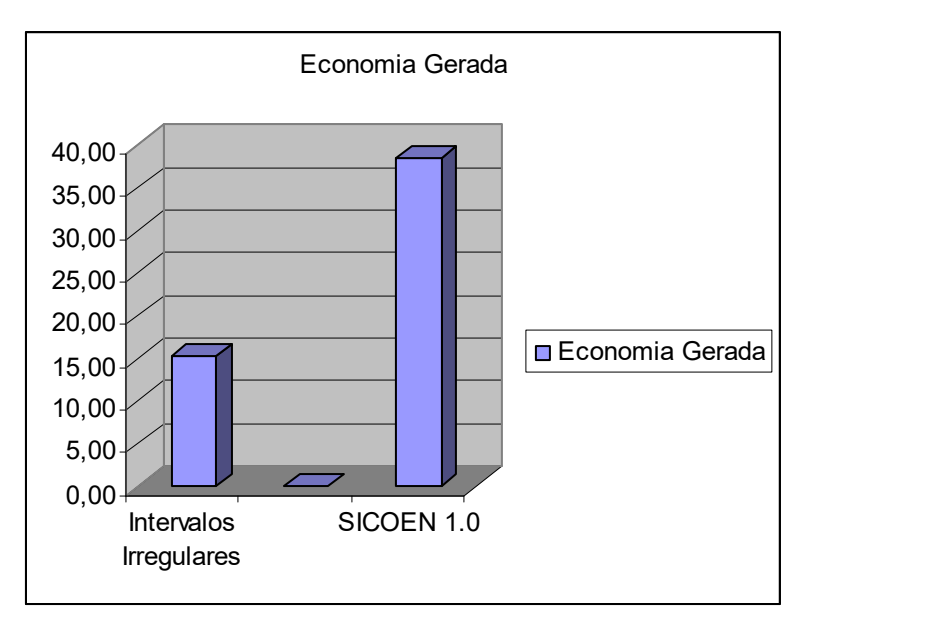

Figura 7.3 Economia Gerada.

# CAPÍTULO 8 **CONCLUSÃO**

Uma vez geradas a análise, a modelagem, e a implementação do projeto. Obtiveram-se resultados que permitem ao pesquisador apresentar o seguinte conjunto de conclusões:

Sistemas computacionais aplicados a redução do consumo de veículos elétricos geraram uma economia no consumo na faixa de 38% teoricamente poderia se reduzir os pesos das baterias e o custo final de veículos elétricos .

Observou-se também que o veículo elétrico não é o único aparelho que pode se favorecer com o projeto, tendo em vista que a teoria se aplica a qualquer aparelho que possa utilizar um motor elétrico e dispor de sensores para o auxilio do desenvolvimento.

Por outro prisma o projeto apresenta a Engenharia de Software como heurística para desenvolvimento de um protótipo eletrônico permitindo sua documentação e seu total planejamento antes do inicio de seu desenvolvimento permitindo desta forma detectar problemas e desperdícios que possam vir a surgir ao longo de sua fase de desenvolvimento.

Conclui-se desta forma que a Engenharia de Software e os Sistemas de Informação são fundamentais para a especialização e aprimoramentos de diversas áreas sejam elas cientificas, comerciais ou industriais.

#### 8.1 Sugestões de Trabalhos Futuros

Como trabalhos futuros citamos :

Sistema Computacional de automação Residencial com acesso via WEB.

Sistema Computacional para Automação de Esteiras Industriais.

Sistema Computacional para robôs .

Sistema Computacional de Controle de dispositivos via rádio.

Sistema Computacional para veículos autônomos.

Sistema Computacional para monitoramento de equipamentos médicos.

 Sistema Computacional para monitoramento de servidores numa computação paralela.

#### 8.2 Descrição de Trabalhos Futuros

#### 8.2.1. Sistema Computacional de automação Residencial com acesso via WEB.

 Um sistema de automação residencial teria como requisitos básicos a segurança e o conforto.Utilizando o modelo computacional apresentado que utilizouse de sensores e também de bibliotecas que podem ser acessadas por outras linguagens sem comprometer a resposta dos sensores poderíamos adaptá-lo para N sensores visando a segurança. Teríamos sensores de presença ,câmeras de segurança ,switchs em portas e outros.

 Observando o conforto poderíamos controlar aparelhos domésticos como condicionadores de ar ,abrir cortinas alimentar animais de estimação via web.

 O utilizador do sistema poderia acessar via web por exemplo e ligar o arcondicionado do quarto do local de trabalho antes de sair para que quando o utilizador chegasse em casa o ambiente já estaria na temperatura ideal.

#### 8.2.2 Sistema Computacional para Automação de Esteiras Industriais.

Teríamos como requisitos básicos a segurança e a produtividade da Industria .

 Visando a segurança poderíamos utilizar sensores para detectar a intrusão de funcionários em areas restritas e o desligamento ou avisos de segurança na esteira parando partes da esteira.

 Visando a produtividade poderíamos aumentar ou diminuir a velocidade da mesma em áreas especificas ou no conjunto.

### 8.2.3 Sistema Computacional para robôs .

Para a construção de um robô controlado por computador poderíamos controlar os movimentos do robô com a utilização de câmeras e sensores instalados no robô .

#### 8.2.4 Sistema Computacional de Controle de dispositivos via rádio.

 Para utilizarmos e controlar dispositivos via radio precisaríamos de um trasnsceptor instalado nos dispositivos e a mesma heurística utilizada neste trabalho. Reduziríamos os custos com cabos em grandes propriedades.

#### 8.2.5 Sistema Computacional para veículos autônomos.

Imaginemos uma rodovia pré-fabricada com marcações e sensores distribuídos ao longo da via .O nosso veiculo autônomo sabendo onde estamos , onde queremos ir e o que está no caminho. Poderíamos tirar um cochilo no caminho do trabalho.

 A mesma heurística utilizada neste trabalho poderia ser utilizada para esta finalidade.

#### 8.2.6 Sistema Computacional para monitoramento de equipamentos médicos.

A utilização de sensores para monitoramento de equipamentos por exemplo numa CTI gerando um pré-diagnostico do paciente com problemas antes mesmo da chegada dos plantonistas em casos de emergência.

8.2.7 Sistema Computacional para monitoramento de servidores em computação paralela.

Servidores poderiam ter seu estado monitorado e serem ligados para atualização e desligados em seguida para redução do consumo de eletricidade e das peças nele instaladas em caso de queda de um servidor o Sistema automaticamente ligaria seu par e dispararia uma mensagem aos administradores.

# REFERÊNCIAS BIBLIOGRÁFICAS

- Roger S. Pressman ,"Engenharia de Software", 6ª Edição ,mar. 2006,p.108- 141.
- S.Martorell Freixas,"El Joven electrotécnico",v2,1946,42-43.
- Francisco Gabriel Capuano; Ivan V Idoeta,"Elementos De Eletrônica Digital",34ª Edição.
- Jan Axelson ,"Parallel Port Complete Programming, Interfacing & Using the PC's Parallel Printer Port",4ªEdição,fev.2000.
- Newton C. Braga ,"Saber Eletrônica Fora de Série " ,ano 31 Nº19 fevereiro de 1996.
- Gilleanes T. A. Guedes ,"UML uma abordagem prática", 3ª Edição,ano 2008.
- http://www.eee.ufg.br/cepf/pff/2002/ee 14.pdf (acessado em maio/2010).
- www.cepa.if.usp.br/energia (acessado em junho/2010) .